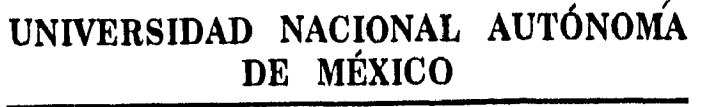

رئم

**ESCUELA NACIONAL DE ESTUDIOS PROFESIONALES "AR A G O N** 

## **"ANÁLISIS Y DISEÑO DE UN EDIFICIO ESCALONADO"**

# **T ESIS**

**QUE PARA OBTENER EL TITULO DE: INGENIERO CIVIL** 

**E sEN**  P R T A

**MIGUEL ANGEL ARRIAGA FLORES** 

DIRECTOR DE TESIS. CLAUDIO C. MERRIFIELD CASTRO

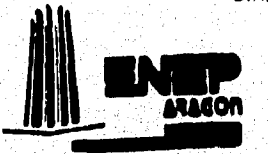

SAN JUAN DE ARAGON ESTADO DE MEXICO 1996.

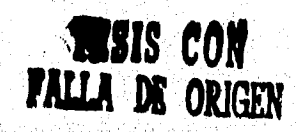

 TESIS CON FALLA DE ORIGEN

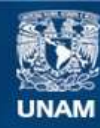

Universidad Nacional Autónoma de México

**UNAM – Dirección General de Bibliotecas Tesis Digitales Restricciones de uso**

## **DERECHOS RESERVADOS © PROHIBIDA SU REPRODUCCIÓN TOTAL O PARCIAL**

Todo el material contenido en esta tesis esta protegido por la Ley Federal del Derecho de Autor (LFDA) de los Estados Unidos Mexicanos (México).

**Biblioteca Central** 

Dirección General de Bibliotecas de la UNAM

El uso de imágenes, fragmentos de videos, y demás material que sea objeto de protección de los derechos de autor, será exclusivamente para fines educativos e informativos y deberá citar la fuente donde la obtuvo mencionando el autor o autores. Cualquier uso distinto como el lucro, reproducción, edición o modificación, será perseguido y sancionado por el respectivo titular de los Derechos de Autor.

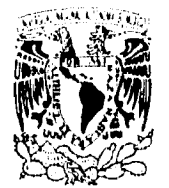

ESCUELA NACIONAL DE ESTUDIOS PHOFESIONALEs A RAGÓN OIRECCION

VNIVER4DAD NACJONAL AVFN°MA DE MEXICO MIGUEL ANGEL ARRIAGA FLORES PRESENTE.

> En contestación a su solicitud de fecha 18 de febrero del año en curso, relativa a la autorización que se le debe conceder para que el señor profesor, M en I Claudio C. Merrifield Castro pueda dirigirle el trabajo de Tesis denominado " ANALISIS Y DISEÑO DE UN EDIFICIO ESCALONADO ", con fundamento en el punto 6 y siguientes del Reglamento para Exámenes Profesionales en esta Escuela, y toda vez que la documentación presentada por usted reune los requisitos que establece el precitado Reglamento; me permito comunicarle que ha sido aprobada su solicitud.

Aprovecho la ocasión para reiterarle mi distinguida consideración.

**ATENTAMENTE** "POR MI RAZA HABLARA EL ESPIRITU" (C) San Juan de Aragón, Mex., ۶F M en CLAUDIO C. MERRIFIELD CASTRO

c c p Lic. Alberto Ibarra Rosas, Jefe de la Unidad Académica.

c c p Ing. José Paulo Mejorada Mota, Jefe de la Carrera de Ingeniería Civil.

c c p M en I Claudio C. Merrifield Castro, Asesor de Tesis.

CCMC'AIR'lla.

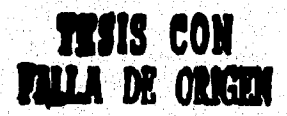

 $\mathbb{R}$  times  $\mathbb{R}$ 

#### UNIVERSIDAD NACIONAL AUTÓNOMA DE MÉXICO CAMPUS ARAGÓN

#### UNIDAD ACADÉMICA

**1161003810** 

**Har 23** 

**B** of PB

ផ្គ

 $\overline{\mathbf{z}}$ 

VMVIR4DAD NACJONAL AVEN<sup>o</sup>MA DE **MEXICO** 

> M en I DANIEL, VELAZQUEZ VAZQUEZ | Jefe de la Carrora de Ingeniería Civil, Presente./

En atención a la solicitud de fecha 20 de marzo del año en curso, por la que se comunica que el alumno MIGUEL ÁNGEL ARRIAGA FLORES, de la carrera de Ingeniero Civil, ha concluido su trabajo de investigación intitulado "ANÁLISIS Y DISEÑO DE UN EDIFICIO ESCALONADO", y como el mismo ha sido revisado y aprobado por usted se autoriza su impresión; así como la iniciación de los trámites correspondientes para la celebración del examen profesional.

Sin otro particular, le reitero las seguridades de mi distinguida consideración,

ATENTAMENTE "POR MI RAZA HABLARA EL ESPÍRITU" San Juan de Aragón, Mex., de marzo de 1996. EL JEFE DELA UNIDAD **ALBERTO HEARIKA ROSAS** 

c e p Asesor de Tesis. c e p /nteresado.

AIR'lla,

### **ANALISIS Y DISEÑO DE UN EDIFICIO ESCALONADO**

#### **INDICE**

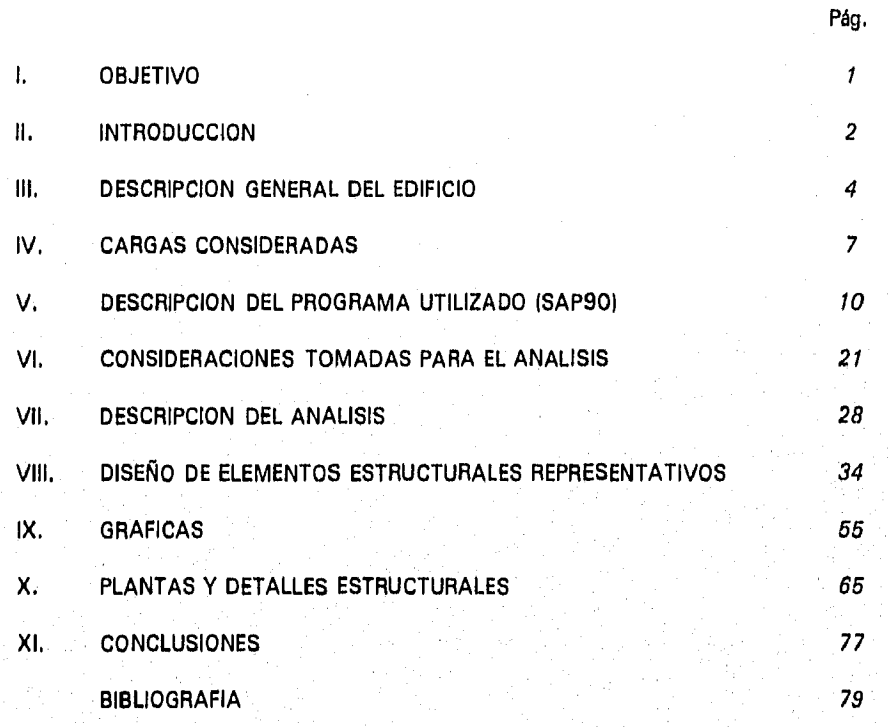

#### **GRACIAS...**

Dedico este trabajo a las das personas que más quiero en esta vida; por quienes todo fui ... soy ... y espero ser. Todo su amor, enseñanzas, sacrificios y consejos son el mejor regalo que he recibido y siempre lo llevaré conmigo.

Gracias a ti papá, porque me enseñaste a comprometerme siempre con todo lo que hiciera; gracias por tu ejemplo como hombre inteligente, bueno, perseverante, y gracias porque fue tu imagen la que me llevó a encontrar un mundo lleno de retos, experiencias y satisfacciones.

Gracias a ti mamá, por inculcarme siempre el estudio y porque tu amor, dedicación y entrega, son un ejemplo del cual viviré siempre agradecido,

—A mis papás: Demetrio Arriaga Castro Juana Flores Anaya

...A mis hermanos y mejores amigos Rosa Elena Raúl Silvia y Mario

con quienes he compartido todo: juegos, estudio; alegrías, tristezas; triunfos y fracasos. Espero no defraudarlos porque tengo un compromiso con todos ustedes. Ojalá y que siempre, sigamos unidos como hermanos.

...A aquellos compañeros de escuela y amigos que me brindaron su ayuda y que contribuyeron a mi formación como persona y como estudiante. Muy especialmente a, Juan Carlos Blas Sánchez, ejemplo de superación y esfuerzo,

—A los socios de la empresa DIICSA:

Ing, José Raúl Vélez Martínez

Ing. lsmael Vázquez Martínez e

Ing. Fernando Alvarez Espinoza

quienes me apoyaron para la realización de este trabajo en todos los aspectos. De los cuales guardo un especial recuerdo como personas y como profesionistas.

...Y muy especialmente a mi esposa Maura, ejemplo de superación y esfuerzo; gracias porque sé que este trabajo no hubiera sido posible sin tu ayuda, ya que siempre me has apoyado y ayudado en todo lo que he hecho,

u tast

#### **I. OBJETIVO**

El objetivo de este trabajo es destacar y enfatizar los siguientes aspectos:

- La importancia de los parámetros que se deben tomar en cuenta para el análisis de una estructura irregular,

- Los aspectos fundamentales que influyen en el comportamiento estructural de un edificio,

- El comportamiento estructural que tiene un cierto edificio ante un evento sísmico.

- El tipo de cimentación que resulta al tener la estructura desplantada en suelo firme (Zona  $1<sup>1</sup>$ ).

- Valorar la importancia y responsabilidad que se tiene al manejar adecuadamente una herramienta tan sensible a equivocaciones como lo es el programa de computadora utilizado en este trabajo para analizar la estructura.

- Por último observar hasta que grado influyen algunas restricciones arquitectónicas en el comportamiento estructural.

*Zonal. Lomas, formadas por rocas o suelos generalmente firmes que fueron depositados fuera del ambiente lacustre, pero en los que pueden existir, supetflcialmente o intercalados, depósitos arenosos en estado suelto a cohesivos relativamente blandos.* 

#### II. **INTRODUCCION**

Dada la sobrepcblación existente en la Ciudad de México, en los últimos años ha sido necesario utilizar todos los espacios de suelo disponibles a fin de satisfacer los requerimientos de vivienda, educación y salud de sus habitantes,

Esto ha obligado a utilizar áreas, antes consideradas inalcanzables, que permitan alojar obras civiles adaptándose estas a la topografía del suelo.

El presente trabajo incluye el análisis y diseño estructural de un edificio escalonado al cual se le dará *el* uso de vivienda, y estará ubicado en el Distrito Federal,

La estructura se desplanta en suelo firme (Zona l<sup>2</sup>); consta de 20 niveles cuyas primeras 11 plantas se encuentran escalonadas sobre la ladera de un cerro, El edificio está estructurado a base de marcos ortogonales entre sf formados por trabes y columnas de concreto reforzado,

A través de este estudio, se presentan los procedimientos de análisis y diseño estructural empleados para dar solución a la estructura en cuestión; así como los criterios de comportamiento sísmico adoptados para lograr seguridad razonable, comportamiento *adecuado* y economía, a fin de cumplir con los requisitos arquitectónicos y topográficos,

De esta manera encontraremos en el *tercer* capítulo una descripción general del edificio la cual nos dará idea de que tan irregular es éste y por qué se tornaron ciertas consideraciones para el análisis, En el cuarto capítulo se desglosan las cargas utilizadas para el análisis de la estructura, este capítulo es de especial importancia ya que en el se consideran todas las posibles cargas muertas y cargas vivas a las que estará sujeto el

<sup>2</sup>*Zona 1, Lomas, formadas por rocas o suelos generalmeate firmes que fueron depositados fuera del ambiente lacustre, pero en los que pueden existir, superficialmente o intercalados, depósitos arenosos en estado suelto o cohesivos relativamente blandos,* 

edificio. Posteriormente en el quinto capítulo se describe el programa de computadora SAP90 el cual se utilizó para analizar la estructura, en este capitulo se mencionan las teorías de análisis en las que se basa el programa. En los capítulos VI y VII se dan las consideraciones tomadas para el análisis así como la descripción del mismo respectivamente. En el octavo capítulo se presenta el diseño de los elementos estructurales más representativos como las columnas de triple altura y trabes de estacionamiento en el cual el peralte se restringió. En los cepítulos IX y X se presentan algunas gráficas de los modos de vibrar de la estructura, así como las plantas estructurales y algunos detalles constructivos. Por último en el capítulo XI se dan las conclusiones.

Se abarca el diseño estructural de la cimentación y, en forma especial, las recomendaciones hechas por mecánica de suelos a fin de asegurar el correcto anclaje lateral de la parte escalonada del edificio a la ladera del cerro.

#### **III. DESCRIPCION GENERAL DEL EDIFICIO**

El edificio consta de 19 niveles más casa de máquinas, con alturas de entrepiso de tres metros con cinco centímetros cada uno, los niveles están distribuidos do la siguiente manera: el edificio se encuentra escalonado de los niveles -33.60m a -31 Om en los cuales se tienen Phent House (ver fig. 1<sup>1</sup>), y un nivel de estacionamiento que se encuentra entre los niveles de -3.10m a -0.05m, y que cuenta con un total de 54 cajones; en el nivel -0.05m se tiene el Lobby y del nivel 3.00m al nivel +21,30m se encuentran otros Phent House , en el nivel +24.35m se tiene la casa de máquinas y en el nivel +27.40m el tanque elevado.

La altura total del edificio medida desde el nivel -33,60m hasta la azotea del tanque elevado es de 61.00m, y el área total construida es aproximadamente 13,900 m<sup>2</sup>.

El edificio está estructurado a base de marcos ortogonales entre sf, formados por trabes y columnas de concreto reforzado.

Algunos aspectos generales de los elementos estructurales del edificio se dan a continuación:

**Columnas.-** En general las columnas son de concreto reforzado, con sección cuadrada de 45cm x 45cm. En la zona de elevadores, del nivel -33.60m al +9.10m se **tiene** una sección rectangular de 50cm x 65cm, mientras que en la zona de pérgolas, las columnas son circulares y de doble altura de entrepiso; en el eje 1 hay columnas de triple altura de entrepiso, y van del nivel -3.10m al +9.10m, las cuales se propusieron de

*En caphlo X* 

sección compuesta formadas por placas de acero de 13mm de espesor, y que confinan a la columna de concreto reforzado de 45cm x 45cm (esto debido a que la sección de concreto reforzado resultó insuficiente).

Trabes.- En general, las trabes son de concreto reforzado con sección rectangular de 30cm x 60cm; hubo trabes de mayor peralte, principalmente en la zona central entre ejes D y E, en algunos casos este requerimiento fue por esfuerzos y en algunos otros por darle un mayor soporte lateral a la columna. En las zonas de estancias y comedores se redujo el peralte de las trabes por restricción arquitectónica a 30cm x 45cm.

**Losas.-** El sistema de piso es a base de losa maciza de concreto reforzado, con 10cm de espesor en áreas de departamentos y 12cm en la zona central entre los ejes D y E, esto por ser claros mayores; este sistema de piso garantiza la formación de diafragmas rígidos que aseguran la correcta transmisión de fuerzas sísmicas.

**Cimentación.-** La cimentación se resolvió a base de zapatas aisladas de concreto reforzado unidas con contratrabes. **Se** colocaron zapatas de cimentación en los siguientes niveles: nivel -33,60m, nivel -27.50m, nivel -21.40m, nivel -15.30m, nivel  $-9.20$ m y nivel  $-3.10$ m (ver fig. 1<sup>1</sup>)

La capacidad de carga del suelo empleada, se obtuvo del estudio de mecánica de suelos, en el cual se indica una capacidad permisible de 60 ton/m2.

 $\frac{1}{c}$  En caphulo X

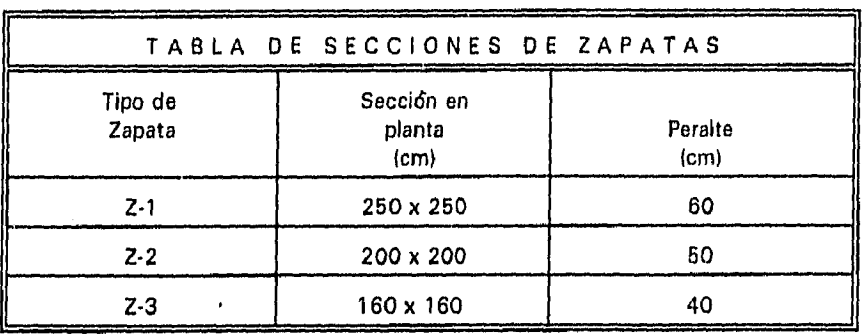

Se obtuvieron tres tipos de zapatas aisladas, *estas* son:

**Irregularidad de la estructura.-** Como puede observarse en las figuras de la 1 a la 111el edificio es irregular tanto en planta como en elevación; *en* elevación se observa como está escalonado en la ladera del cerro y en planta se puede apreciar en las figuras que el edificio consta de dos cuerpos principales donde estarán alojados los departamentos y un tercer cuerpo el cual sobresale *de* éstos y en el que se tendrán los cubos *de*  elevadores y escaleras *entre* ejes D y F.

 $\frac{1}{2}$  En captulo X

#### **IV. CARGAS CONSIDERADAS**

#### **Terrazas**

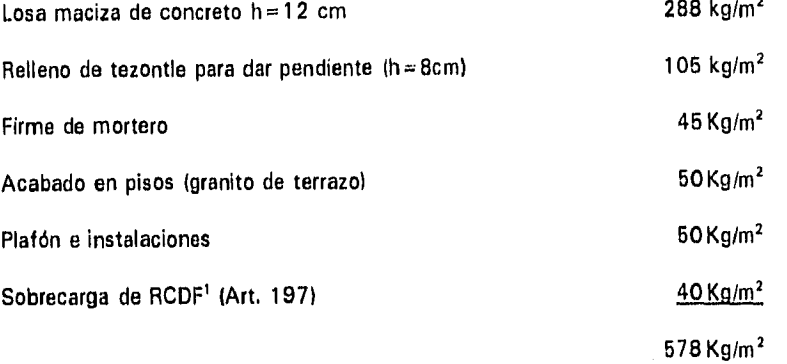

 $CM = 578$  Kg/m<sup>2</sup>  $CVM = 100 Kg/m^2$  $CVr = 70$  Kg/m<sup>2</sup>

#### **Niveles de vivienda**

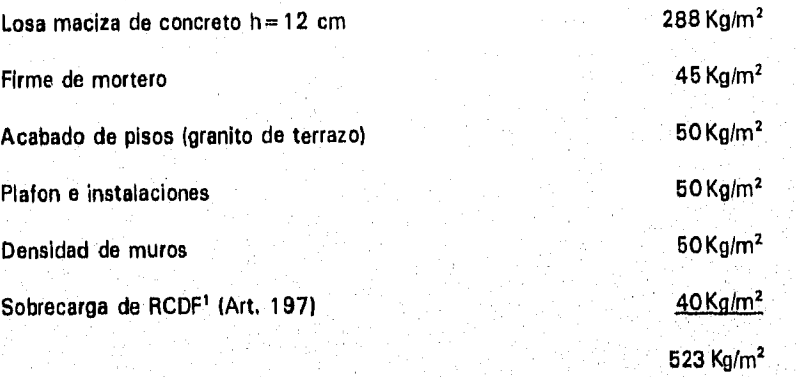

**CM = 623 Kg/m2 CVm = 250 Kg/m2 CVr = 90 Kg/m2** 

 $\frac{1}{1}$  Reglamento de Construcciones para el Distrito Federal.

#### Alacenas

 $CM = 525$  Kg/m<sup>2</sup>  $CVM = 250 Kg/m^2$  $CVr = 180$  Kg/m<sup>2</sup>

#### Estacionamiento

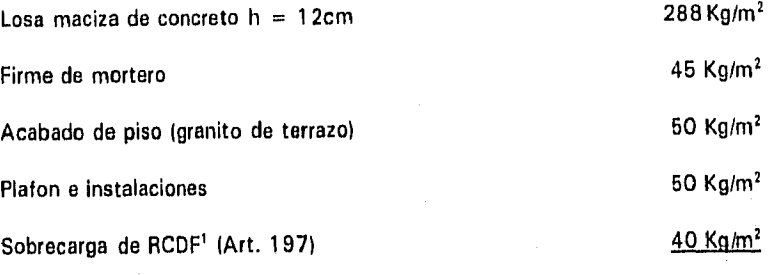

 $CM = 475$  Kg/m<sup>2</sup>  $CVm = 250 Kg/m^2$  $CVr = 100$  Kg/m<sup>2</sup>

**Fachadas** 

Mortero 50 Kg/m<sup>2</sup>

Acabados 100 Kg/m<sup>2</sup>

473 Kg/m2

150 Kg/m2

 $CM = 150 \times 3.05^2 = 458$  Kg/m

*Reglamento de Congrua-iones para el Distrito Federal.* 

<sup>2</sup> Altura de entrepiso.

#### Pérgolas

 $CM = 180$  kg/m

#### *Donde:*

CM - carga muerta CVm' - carga viva máxima CVr' • carga viva reducida

*Las cargas vivas máxitnas y cargas vivas reducidas se obtuvieron del Reglamento de Construcciones para el Distrito Federal, Art. 189.* 

I *Nota;* 

#### V. **DESCRIPCION DEL PROGRAMA UTILIZADO**

Gracias al gran avance que la tecnología ha tenido en los últimos años, se puede contar a la fecha tanto con programas y equipos lo suficientemente aptos para representar matemáticamente problemas tan complejos como lo es el análisis tridimensional, esto con un alto grado de precisión y un tiempo relativamente corto.

*En* el mercado se tienen actualmente un considerable número de programas que realizan este tipo de análisis, de entre los que se tuvo acceso están el ETABS (Three Dimensional Analysis of Building Systems) y el SAP90 (Structural Analysis Programs). Ambos realizan un análisis elástico, estos programas permiten al usuario *crear* un modelo donde se definen masas, propiedades geométricas y propiedades mecánicas, para posteriormente asignar en el espacio, líneas que lleven consigo estas propiedades. Se conforma de esta manera un modelo tridimensional *que* al ejecutarlo *crea* las matrices *de masas* y de rigideces de la estructura, con las cuales opera para calcular las propiedades dinámicas del sistema,

Las razones por las cuales se decidió utilizar el programa SAP90 de entre estos dos son las siguientes:

Observando las plantas estructurales cuidadosamente (ver figuras de la 3 a la 11)1, podemos notar que la estructura consta de tres cuerpos por nivel que son los dos cuerpos laterales • zona de departamentos • y el central • zona de elevadores y escaleras -, por esta razón en el análisis se consideró un "nudo

 $\frac{1}{2}$  En capitula X

maestro' " por cada zona, teniendo así un nudo maestro para las plantas regulares y hasta tres nudos maestros para las plantas regulares (ver figuras  $1 \vee 2^2$ ) según fuera el caso.

- En cuanto a la irregularidad de la estructura en elevación el programa nos permite desplantar columnas a diferentes niveles.
- As( también este programa nos permite la definición de materiales con distintas propiedades mecánicas: módulos de elasticidad, módulos de cortante, relación de poisson, etc.
- Permite la relación de distintas secciones geométricas pera columnas, trabes, paneles, así como una serie de patrones de carga. Calcula propiedades geométricas de manera automática (para cierto tipo de perfiles y permite la utilización de secciones laminadas del AISC3.

A continuación se hace una descripción general de las características con que cuenta el SAP90 de manera tal que nos permiten tener una visión global de este programa.

El programa SAP90 es un programa de computadora de alta técnica numérica y avanzada tecnología de elemento finito, éste programa contiene las mas recientes investigaciones y trabajos desarrollados por el profesor Edward L. Wilson quien es autor del programa.

Es el nudo al que se le asignan las propiedades del diafragma rígido, tal como momentos de inercia en ambas direcciones y el momento rotacional y se localiza generalmente en el centro de masas de la planta. **El** nudo maestro tiene la función de distribuir las fuerzas sísmicas a los nudos qUe forman el diafragma rígido.

 $2 E_n$  capitulo X

<sup>3</sup> American Institute of Steel Constrution Inc.

Nudo maestro:

El "software" ha sido diseñado para funcionar con gran eficiencia dentro de los recursos limitados de una computadora personal.

El sistema del SAP90 consiste de los siguientes módulos.

#### a) Módulo de Generación del Modelo.

Este módulo permite la generación gráfica interactiva de modelos complejos bidimensionales o tridimensionales en ambiente "Windows".

#### b) Módulo de Análisis Estático.

Aquí se incluye el procesador de revisión de datos y tiene la capacidad de hacer un análisis estático usando el elemento marco (Frame).

#### **c) Módulo de Análisis de Elemento Finito.**

Este incluye los elementos Cascarón (Shell), Sólidos (Solid) y (Asolidl.

#### **d) Módulo de Análisis Dinámico.**

Incluye los análisis Eigen y Ritz, períodos del análisis de vibración y el análisis del espectro de respuesta.

#### **Módulo de Gráficas.**  e)

۵۰٬۵۰۰٬ با تولید بازیاری از کشوری در پایان از پایان از کار

Incluye fa geometría sin deformar, las configuraciones estáticas deformadas y las configuraciones de los modos del modelo, los diagramas de momentos y cortantes de los elementos del marco y el contorno de los esfuerzos para todos los otros elementos.

#### d) Módulo de Transferencia de Temperatura.

Incluye los estados fijos o transitorios de transferencia de temperatura, la capacidad de análisis para geometrías semejantes y los tipos de elementos disponibles en el paquete de análisis de esfuerzos. Capacidad de conducción, conversión y radiación no lineal, Opcionalmente estos resultados pueden usarse directamente para determinar esfuerzos térmicos en el modelo.

#### **Módulos Procesadores de Diseño.**  e)

**El** sistema SAP90 Incluye una serie de postprocesadores para el diseño estructural de concreto y de acero,

Estos postprocesadores trabajan fuera con una base de datos centralizada que es creada por el programa SAP90, La geometría estructural y los resultados analíticos son automáticamente recuperados desde esta base de datos y nunca son reintroducidos por el usuario. Todos los miembros son checados y diseñados para una serie de cargas estáticas y/o dinámicas especificadas por el usuario, los resultados son reportados desde el control de combinaciones.

La información esta en una forma que ayuda al Ingeniero estructurista a tomar acciones y remedios efectivos en el caso reportado con sobreesfuerzos,

El usuario puede hacer cambios de propiedades estructurales en la etapa de procesador y acelerar el diseño y convergencia sin tener que regresar al análisis.

Acontinuación se proporciona un ejemplo para ver el arreglo de los módulos de los que consta un archivo *de* entrada típico, este archivo pertenece a una estructura que consta de dos niveles con dos crujías en ambas direcciones:

I, ANALISIS DE UN EDIFICIO DE DOS NIVELES, UNIDADES MKS C II, SYSTEM  $L = 3$   $Z = 6$ III, JOINTS C<br>1  $X=0$   $Y=0$   $Z=0$ <br>2  $X=5$   $Y=0$   $Z=0$  $Y=0$   $Z=0$ 3  $X=10$   $Y=0$   $Z=0$ <br>4  $X=0$   $Y=5$   $Z=0$ 4  $X=0$   $Y=5$   $Z=0$ <br>5  $X=5$   $Y=5$   $Z=0$  $Y = 5$   $Z = 0$ 6  $X=10$   $Y=5$   $Z=0$ <br>7  $X=0$   $Y=10$   $Z=0$ 7  $X=0$   $Y=10$   $Z=0$ <br>8  $X=5$   $Y=10$   $Z=0$  $8 \times = 6 \times = 10 \times = 0$ <br>  $9 \times = 10 \times = 10 \times = 0$ 9  $X=10$   $Y=10$   $Z=0$ <br>10  $X=0$   $Y=0$   $Z=3$  $10 X=0$   $Y=0$   $Z=3$ <br> $11 X=5$   $Y=0$   $Z=3$  $Y=0$   $Z=3$ <br> $Y=0$   $Z=3$  $12 X=10 Y=0$   $Z=3$ <br> $13 X=0$   $Y=5$   $Z=3$  $13 X=0$   $Y=5$   $Z=3$ <br> $14 X=5$   $Y=5$   $Z=3$  $14$  X=5  $\sqrt{+5}$  Z=3<br>15 X=10 Y=5 Z=3  $15 X=10 Y=5$ 16  $X=0$   $Y=10$   $Z=3$ 17 X=5 Y=10 **Z=3 18** X=10 Y=10 **Z=3 19 X=0 Y=O Z=6 20 X=5 Y=0 Z=6 21 X=10 Y=0 Z=6 22 X=0 Y=5 Z=6 23 X=5 Y=5 Z=6 24 X=10 Y=5 Z=6 25 X=0 Y=10 Z=6** 

```
26 X=5 Y = 10 Z = 6
   27 X = 10 Y = 10 Z = 6IV. RESTRAINTS 
   C 
   1 9 R=1,1,1,1,1,1 
   C 
   10 27 R=1,1,0,0,0,1 :GRADOS DE LIBERTAD REFERIDOS AL N. M. 
   C 
   14 23 R=0,0,1,1,1,0 :GENERACION DE LOS NUDOS MAESTROS 
V. MASSES 
   \mathbf{C}14 M=204 204 0 0 0 1140 
   23 M = 204VI. FRAME 
   C CONTROL DE INFORMACION DE LOS MARCOS 
   NM = 2 NL = 6 Z = -1 NSEC = 4C 
   C PROPIEDADES DE LAS SECCIONES 
   C 
   C propiedades de trabes 
   1 SH=R T=0.20,0.50 E=2.214E9 G=.963E9 W=240 M=240/9.81
   C 
   C propiedades de columnas 
   2 SH = R T = 0.30,0.30 E = 2.214E9 G = .963E9 W = 216 M = 216/9.81
   C 
   C PATRONES DE CARGA 
   \mathbf C1 WG =0,0,-500 :CM 
   2 WG=0,0,-213 :CVm
   3 WG=0,0,-113 :CVr<br>4 WG=0,0,-763 :CM
   4 WG =0,0,-763 :CM 
   5 WG=0,0,-125 :CVm 
   6 WG = 0, 0, -88C 
   C LOCALIZACION DE ELEMENTOS ESTRUCTURALES 
   C Columnas 
   1 1 10 RE=0.15,0.15 MS=0, 14 M=2 LP=3,0<br>2 2 11 RE=0.15,0.15
   2 2 11 RE=0.15,0.15 
   3 3 12 RE=0.15,0.15 
                  RE = 0.15, 0.155<sub>5</sub>14 RE=0.15,0.15<br>15 RE=0.15,0.15
   6 - 6RE = 0.15, 0.15
```
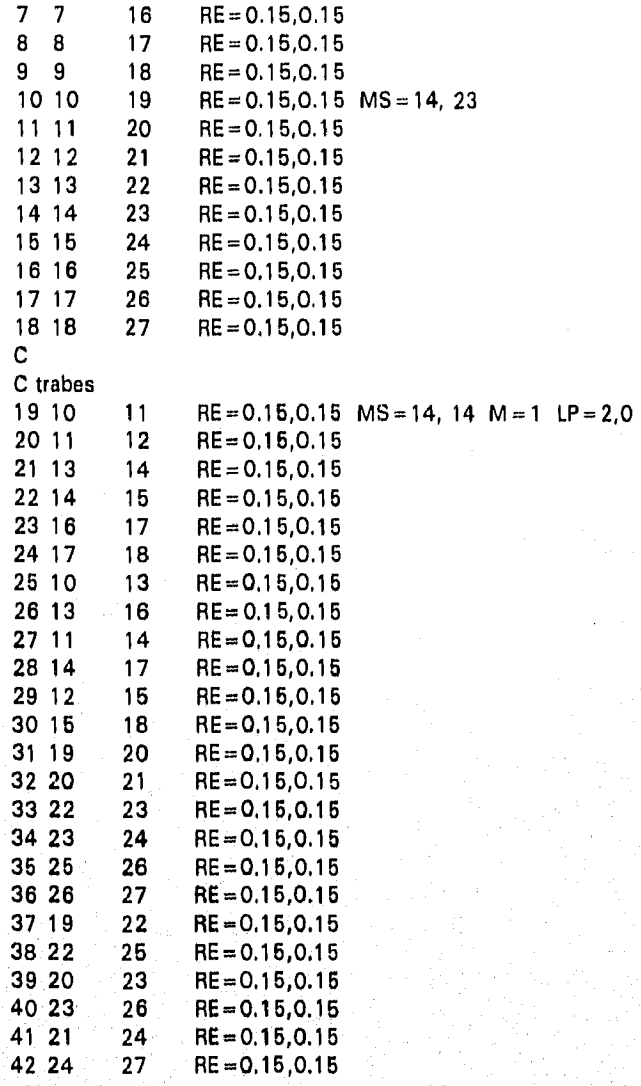

#### VII. SPEC

 $\label{eq:R1} \mathcal{O}(\hat{\delta}^2\hat{\delta}^2) \mathcal{O}(\hat{\delta}^2\hat{\delta}^2) \mathcal{O}(\hat{\delta}^2\hat{\delta}^2) \mathcal{O}(\hat{\delta}^2) \mathcal{O}(\hat{\delta}^2) \mathcal{O}(\hat{\delta}^2) \mathcal{O}(\hat{\delta}^2) \mathcal{O}(\hat{\delta}^2) \mathcal{O}(\hat{\delta}^2) \mathcal{O}(\hat{\delta}^2) \mathcal{O}(\hat{\delta}^2) \mathcal{O}(\hat{\delta}^2) \mathcal{O}(\hat{\delta}^2) \mathcal{O}(\hat{\$ 

C ESPECTRO DE DISENO DEL RCDF'87,  $Q=2$  $S=9.81$  D = 0.05 A = 90 0 .040/2 .3\*.040/2 .2 .160/2 .3".160/2 .6 .160/2 .3",160/2  $.8$   $.139/2$   $.3$   $.139/2$ 

1 .124/2 .3".124/2 1.2 .113/2 .3'313/2 1,4 .105/2.3 \*,1 05/2 1.6 .098/2 ,3 \*.098/2 1.8 ,092/2 .3".092/2 2 .124/2.3'124/2 2.2 .084/2 .3\*.084/2 2.4 .080/2 .3\*,080/2 2.6 .077/2 .3\*.077/2 2.8 .074/2 .3\*.074/2<br>2.072/2 .3\*.072/2 .3\*.072 3 .072/2 .3',072/2 3.2 .069/2 .3",069/2 3,4 .067/2 .3\*,067/2 3.6 .065/2 ,3 \*,065/2 3.8 .064/2 .31,084/2 4 .062/2 .3 \*.062/2 C VIII. COMBO  $1 \t C=1,1$ <br>2  $C=1,0$ 2  $C=1,0,1$   $D=1$ <br>3  $C=1,0,1$   $D=-1$  $3 \quad C=1,0,1 \quad D=-1$ <br>4  $D=1$ 

4 D

Los módulos que se encuentran en este listado son los siguientes:

*En* éste se proporciona el encabezado para identificar el listado.

**II.** En éste se están proporcionando los parámetros generales como son:

L • número de casos de carga,

En este caso son **3,** ya que tendremos;

- CM carga muerta
- CVm carga viva máxima
- CVr carga viva reducida

• número de periodos de la estructura

Para esta estructura se tendrán 3 por nivel, los cuales son:

- traslación *en* la dirección X

- traslación en la dirección Y
- rotación al rededor del eje Z

III. En éste se proporciona la localización de los nudos

La forma en que se proporcionan los datos es la siguiente:

- número del nudo
- coordenada en X
- coordenada en Y
- coordenada en Z

IV, En éste se proporcionan las restricciones de los nudos, tanto de los nudos

maestros como *de* los nudos dependientes

La forma en que se proporcionan los datos es la siguiente:

- número del nudo inicial
- número del nudo final
- $\cdot$  restricción en dirección R = Tx, Ty, Tz, Rx, Ry, Rz

donde:

- Tx código de restricción en la traslación X
- Ty código de restricción en la traslación Y
- Tz código de restricción en la traslación Z
- Rx código de restricción en la rotación alrededor de X
- Ry código de restricción en la rotación alrededor de Y
- Rz código de restricción en la rotación alrededor de Z
- V. En éste se proporcionan las propiedades de las masas que servirán para un

análisis dinámico.

La forma en que se proporcionan los datos es la siguiente:

- número del nudo maestro del nivel

• Propiedades *de* las masas M= Mtx, Mty, Mtz, Mrx, Mry, Mrz

donde:

Mtx - masa traslaclonal *en* X *Mty -* masa traslaclonal en Y Mtz - masa traslacional en Z Mrx - masa rotacional en X

- Mry mesa rotaclonal en Y
- Mrz masa rotaclonal en Z

VI. En éste se proporciona la información de los marcos como; propiedades,

cargas, incidencias, orientación y zonas rígidas en nudos.

La forma en que se proporcionan los datos es la siguiente:

- número de secciones tanto de columnas como de trabes INM)
- número de patrones de carga (NI)
- factor para indicar la dirección de la fuerza de gravedad (Z)
- número de secciones en las que se subdivide la sección, para dar elementos mecánicos *en esos* puntos (NSEC)

Posteriormente se detallan cada una de estas secciones, quedando de la siguiente manera:

• para definir propiedades se tiene número de sección forma de la sección; rectangular, circular, etc. (SH) módulo de elasticidad (E) módulo de cortante (G) peso de la sección por metro lineal (W)

masa de la sección por metro lineal (M) • para definir patrones de carga se tiene número del patrón de carga

valor *de* la carga *en* las *unidades* establecidas *en* un principio (WG)

• para la localización de los elementos estructurales se tiene número del elemento nudo inicial nudo final zona rígida (generalmente la mitad de la sección de la columna) (RE) nudo maestro en el extremo *i* y en el extremo *j* (MS) asignación del tipo de sección (M) orientación del elemento (LP)

En éste se proporciona el espectro de diseño

La forma en que se proporcionan los datos es la siguiente:

se da *una* línea *con* los siguientes datos:

- valor de la aceleración de la gravedad (S)
- coeficiente de amortiguamiento (D)
- Dirección en la que se llevará a cabo el análisis sísmico (A)

después se *proporcionan* las coordenadas del espectro de diseño en el

siguiente orden

 $\bullet$ 

- tiempo del período
- valor del espectro en la dirección 1
- valor del espectro en la dirección 2

VIII,En éste se proporcionan las combinaciones de acciones

La forma en que se proporcionan los datos es la siguiente:

- número de combinación
- factor de carga para la combinación deseada CC)
- factor de carga para la condición dinámica (D)

#### VI, **CONSIDERACIONES TOMADAS PARA EL ANALISIS**

Las consideraciones tomadas para el análisis se pueden subdividir en dos grupos; las que contempla el Reglamento de Construcciones para el Distrito Federal (RCDF'87) y las que contemplan las Normas Técnicas Complementarias para Diseño por Sísmo (NTC-Sísmo).

Las consideraciones de acuerdo al RCDF son:

Como la estructura se destinará a vivienda, su altura total es mayor a 30m  $(h_{\text{tot}} = 61.0 \text{m})$ , además tiene más de 6,000 $\text{m}^2$  de área construida  $(A<sub>cons</sub> = 13,900m<sup>2</sup>)$ , por lo tanto, ésta se clasifica dentro del Grupo B1. Por desplantarse en la Zona I según la subdivisión que hace el RCDF y pertenecer al Grupo B1, le corresponde un coeficiente sísmico  $cs = 0.16$ . En lo que respecta a las combinaciones de acciones que sobre la estructura pueden actuar, así como sus factores de carga se enlistan a continuación.

- I. Para combinaciones de acciones permanentes y acciones variables se aplicará un factor de carga de 1.4.
- II. Para combinaciones de acciones permanentes, variables y accidentales se aplicará un factor de carga de 1.1.
- III. Para acciones o fuerzas internas cuyo efecto sea favorable a la resistencia o estabilidad de la estructura, el factor de carga se tomará igual a 0.9.

En cuanto a las NTC-Sfsmo se tornaron las siguientes consideraciones: Toda estructura deberá analizarse bajo los efectos de las cargas muertas, de las cargas vivas, del sismo y del viento, cuando este sea significativa.

La condición de viento no es significativo para esta estructura, en cambio la condición de sismo si lo es.

Para poder considerar la condición sísmica las NTC-Sísrno establecen los métodos de análisis Estático y Dinámico, que acontinuación se mencionan:

Método de Análisis Estático. Este método que describe la sección 8 de las NTC-Sfsmo es aplicable a estructuras que no sobrepasan los 60m de altura. Aunque la estructura en estudio queda en este límite (h =61m), ésta no fue la razón principal por la que no se aplicó el análisis estático a toda la estructura, la razón fue la irregularidad que ésta tiene en cuanto a su elevación, es decir, es difícil considerar un nivel de desplante a partir del cual se lleve a cabo un análisis estático, por tal razón se hizo solamente un análisis estático aproximado a partir del nivel N-0.06m para compararlo con las fuerzas del análisis dinámico, y poder decidir si se diseñaba con las fuerzas del análisis dinámico o si se amplificaban dichas fuerzas a fin de acercarlas a las estáticas.

Método de Análisis Dinámico, "Toda estructura podrá analizarse mediante un método dinámico según se establece en la sección 9 de las NTC-Sismo", en la cual se aceptan como métodos de análisis dinámico el análisis modal espectral y el cálculo paso a paso de respuesta a temblores específicos.

En nuestro caso, se utilizó el análisis modal espectral en el que se incluyeron

de la Millauence

รรณ์ (เป็นเรียน) ที่ หลังเกิด (คริก

a ne hava a shekara ta ƙasar Az

todos los modos naturales de vibración con periodo mayor o igual a 0.4seg,

Como se utilizó el análisis sísmico modal se adoptaron las siguientes hipótesis

para el análisis de la estructura:

La ordenada del espectro de aceleración para diseño sísmico **a,** expresada como

función de la gravedad, se obtuvo de las siguientes expresiones:

 $a = (1 + 3T/Ta)(c/4)$ , sí T es mayor que Ta

a =c, si T está entre Ta y Tb

a =qc, si T excede a Tb

 $q = (Tb/T)^{r}$ 

#### donde:

T - período natural de interés (seg.).

Ta y Tb - períodos característicos (seg,).

c • coeficiente sísmico (adimensional).

r - exponente de las expresiones para cálculo de las ordenadas del

espectro de diseño (adimensional),

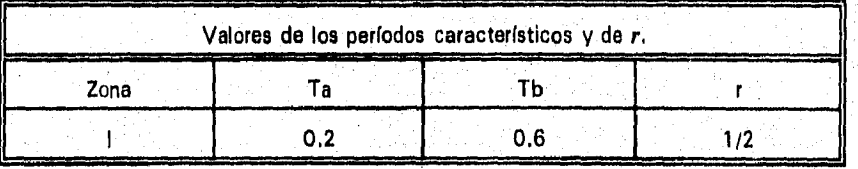

Para adoptar un valor del factor de comportamiento sísmico se tomó en cuenta

o Paul Roo

i lahiran

lo siguiente:

.<br>มูปกรุงกุมกุมรังเจ้ามุนันเขามีกับเมือง

Observando las figuras 1 y 2<sup>1</sup> se puede apreciar que las columnas se desplantan a diferentes niveles y que además se interrumpen a diferentes alturas. También se puede observar que el eje de columnas 2 tiene triple altura en el eje de columnas 3' se interrumpen antes de llegar al nivel de desplante.

Por estas irregularidades se tomó la determinación de adoptar un valor del factor de comportamiento sísmico  $Q=2$ . Pues se consideró que la estructura no sería capaz de disipar la energía en forma tan eficaz como para adoptar un valor de Q mayor que 2.

El período fundamental de vibración de la estructura es  $T = 1.51$ seg que es mayor que Ta = 0.2seg., por lo tanto,  $Q' = Q$ .

Como puede observarse *en* la tabla siguiente la estructura no cumple con 7 de las 11 condiciones de regularidad, por esta razón Q' se disminuirá al 80%;

 $Q' = 2x0.8$ 

 $Q' = 1.6$ 

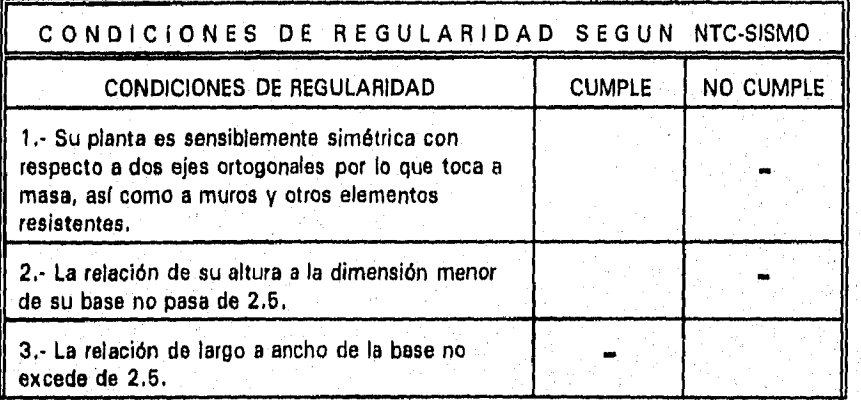

 $1$  En capitulo X

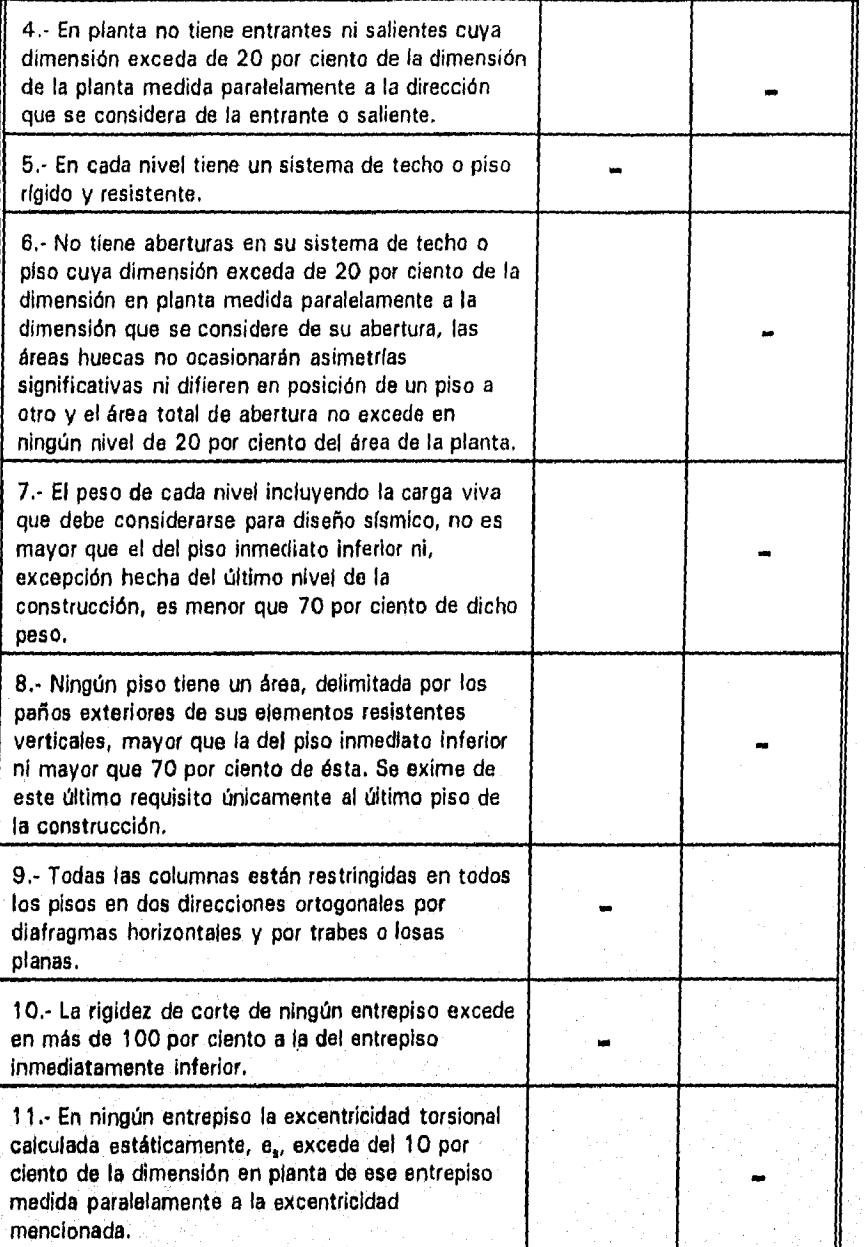

Die Grandelin

También se incluyeron en el análisis los "Efectos bidireccionales" que marca las NTC-Sismo, esto es aplicando el 30% de los efectos en la dirección perpendicular a la que se aplica el 100% de las fuerzas sísmicas.

En cuanto a las indicaciones hechas por Mecánica de Suelos, estas fueron:

- A) Para poder considerar los apoyos como empotrados se debería tener una profundidad de desplante mínima de 1,5m,
- B) Para la cimentación de las partes escalonadas se debería cuidar que los taludes en el desplante de zapatas no fueran mayores a 45° (ver fig)
- C) Otra indicación que dió Mecánica de Suelos y que no influyó precisamente para el análisis pero que fue muy importante en campo, fue que a los taludes verticales, los cuales aproximadamente tienen 21m de altura se les revistiera con concreto lanzado que debería estar reforzado con malla electrosoldada la cual se sujetaría con varillas ancladas a los taludes, este revestimiento serviría para evitar la intemperización de los taludes.

En resumen se obtuvo lo siguiente:

- La estructura se desplantará en al Zona I.
- Pertenece al grupo B1.
- Su coeficiente sísmico es cs =0.16,
- **•** El factor de comportamiento sísmico es  $Q' = 0.16$ .
- Los factores de carga son:
- 1,4 (CM + CVm)
- 1.1 (CM + CVr + Sx + 30%Sy)
- 1.1 (CM + CVr + 30%Sx + Sy)
- El análisis estático se efectuará solo del nivel N-0.05m hacia arriba, y este servirá únicamente para comparar las fuerzas del análisis dinámico con el 80% del análisis estático,
- Para el análisis sísmico modal se utilizó el espectro de diseño de las NTC-Sísmo.

#### VII, **DESCRIPCION DEL ANALISIS**

En este capítulo se dará una descripción del comportamiento de la estructura tanto en las combinaciones de cargas gravitacionales como en las combinaciones de cargas accidentales.

Como se mencionó en el capítulo anterior el Reglamento de Construcciones para el Distrito Federal especifica los factores de carga que deberán emplearse para las distintas combinaciones de acciones, estos son:

- 1) 1.41CM +CVm)
- 2)  $1.1$ (CM + CVr + 100%Sdx + 30% Sdy)
- 3) 1.1(CM + CVr-100%Sdx -30% Sdy)
- 4) 1.1(CM +CVr +100%Sdy +30% Sdx)
- 6) 1.1(CM +CVr-100%Sdy -30% Sdx)
- 6) Sdx

7) Sdy

Donde:

CM - CVm •  $CV_{L}$  -Sdx - sismo dinámico en "X" Sdy sismo dinámico en "Y" carga muerta carga viva máxima carga viva reducida

#### **NOTA:**

Las combinaciones 6 y 7 se utilizaron para obtener las fuerzas cortantes de entrepiso

y poder compararlas con las fuerzas del análisis estático.

En general el comportamiento de la estructura se considera que fue bueno, ya que la combinación de acciones gravitacionales, como era de esperarse, predominó en los niveles inferiores, es decir, en los que están pegados a la ladera del cerro.

En los niveles superiores, predominaron las combinaciones accidentales, por lo tanto, la consideración que se hizo al hacer un análisis estático del nivel N-0.05m hacia arriba es valida.

En la siguiente tabla se hace la comparación de cortantes de entrepiso:

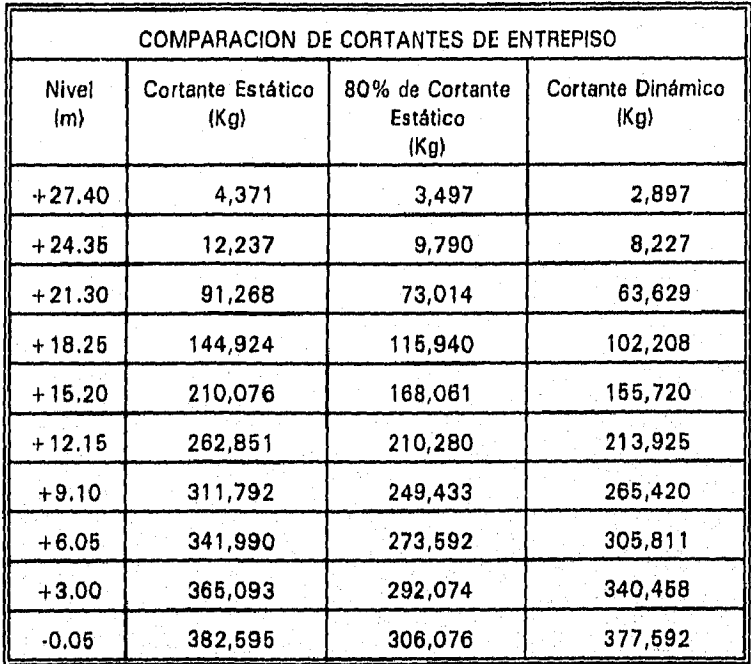

Como se puede observar los cortantes de entrepiso dinámicos son muy semejantes al 80% de los cortantes estáticos, por tal motivo se concluye que es correcto diseñar con el análisis modal espectral,
En cuanto a los períodos, estos se enlistan en seguida:

# FRECUENCIAS Y PERIODOS

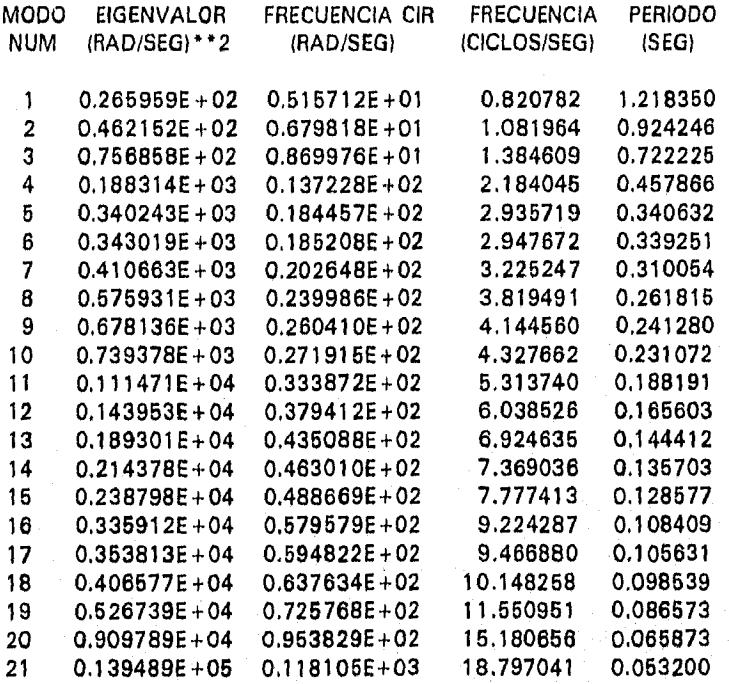

# **PARTICIPACION DE MASAS• (porcentaje)**

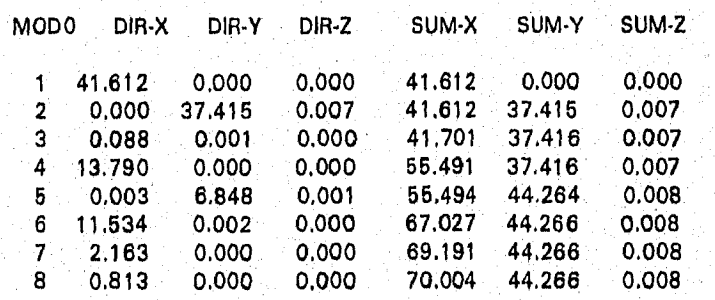

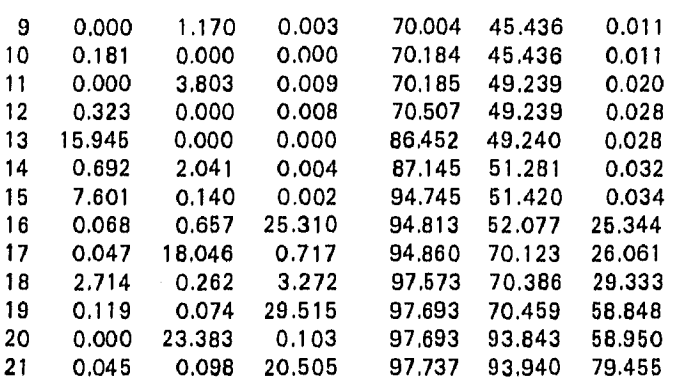

En el listado anterior se aprecia que en el primer período la participación mayor se da

en la dirección "X".

Observando las plantas de los niveles superiores (ver figuras 9, 10 y 11<sup>1</sup>) se intuye que la forma de vibrar debería ser en la dirección "Y", esto es valido solo si la estructura tuviera la misma configuración de las figuras antes citadas en toda su altura.

Pero observando las figuras 1 y  $2<sup>1</sup>$  vemos que efectivamente solo en las últimas cuatro plantas esa intuición sería valida, pero por la forma que tienen los niveles inferiores del nivel +9,05m hacia abajo, y además las columnas del núcleo de elevadores que se encuentran en toda la altura de la estructura, el período fundamental es *en* la dirección "X", como lo muestra el listado anterior donde el 41.6% de la masa se tiene en la dirección "X", en la dirección "Y" el 37.4% y hasta el tercer período se presenta la torsión por tener participación en ambas direcciones.

Por otra parte también es Importante observar que los desplazamientos se encuentran

I *En Capítulo X* 

dentro de los limites marcados por el RCDF.

Del análisis estructural se obtuvieron los desplazamientos del edificio y las fuerzas

internas de los elementos estructurales que a continuación se enlistan:

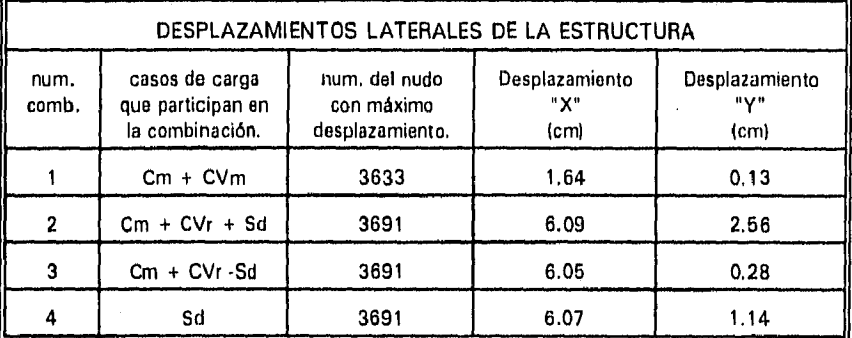

Los desplazamientos indicados ya están multiplicados por  $Q'=1,6$ ,

Como se observa, los desplazamientos laterales producidos por las fuerzas sísmicas

dinámicas, empleando el espectro de diseño de las NTC-Sfsmo, se encuentran dentro del

marcado por el RCDF, el cual es:

$$
D_{\text{premisible}} = 21.25 \times 0.012
$$

$$
D_{\text{premisible}} = 25.5 \text{ cm}
$$

Nota:

Los desplazamientos permisibles se obtuvieron del nivel N + 3,10 m al N + 24,35m, ya que desde este nivel se tiene la estructura sin restricción del terreno.

Es importante mencionar de que manera influyeron algunas restricciones arquitectónicas en el comportamiento de la estructura:

Primeramente se mencionará que en el eje 2 se encuentran columnas de triple altura

(ver gráficas 7, 8 y 91), estas columnas además de provocar un cambio brusco en la rigidez de entrepiso, que viene a agregarse a la irregularidad de la estructura, tuvieron que reforzarse con un cajón formado con cuatro placas de acero de 13mm de espesor, ya que la sección de concreto resultó insuficiente para las solicitaciones de los elementos mecánicos que les correspondían.

Observando las gráficas antes mencionadas también notamos que el eje 3' de columnas se interrumpe en el nivel N-0.05m, lo cual obliga como se observa en las gráficas, a que las trabes sean de doble claro (I = 9.84m), y además a que las últimas cuatro trabes se encuentren mayormente reforzadas, por esta razón esas trabes tienen mayor peralte y mayor armado.

Algunas otras restricciones arquitectónicas fueron que en la zona de estancias y comedores el peralte de las trabes se deberían de reducir a 45cm mientras que en el resto eran de 60cm.

 $\frac{1}{2}$  En Capitulo IX

#### VIII. DISEÑO DE ELEMENTOS ESTRUCTURALES REPRESENTATIVOS

#### Diseño de zapata.

Condiciones de servicio

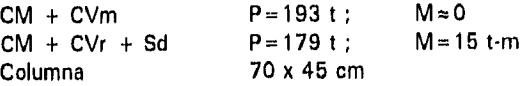

Resistencia de diseño del suelo 60 t/m2, en el nivel de desplante

**Materiales** 

 $f'c = 250$  Kg/cm<sup>2</sup> fy =  $4200 \text{ Kg/cm}^2$ Peso volumétrico del relleno, ó *=* 1.6 t/m3

#### **Constantes**

f\*c = 200 Kg/cm<sup>2</sup>  $\sqrt{f}$ \*c = 14.14 Kg/cm<sup>2</sup> f"c = 170 Kg/cm<sup>2</sup>  $0.7 \sqrt{f'}c$  0.7 x  $\sqrt{250}$ 

$$
p_{min} = \frac{1}{4200}
$$
;  $p_{min} = -\frac{1}{200}$ 

 $p_{min} = 0.00264$ 

Area de la zapata (A)

Supóngase  $h = 55$  cm Carga de diseño en la columna bajo CM + CVm:

 $P_u = 1.4x193 = 270t$ 

Igualando en la base de la zapata la acción de diseño con la resistencia de diseño del suelo.

4200 4200

Fc  $(P + p.p.$  zapata + peso relleno  $) = 60A$ 

Dividiendo entre A

$$
Fc P \t p.p. zapata + p. relleno
$$
  

$$
A = 60
$$

donde:

$$
A = \frac{P_u}{\text{p.p. zapata + p. releno}}
$$
  
60 - Fc

El segundo término del denominador, aproximadamente puede valuarse como sigue

p.p. zapata + p. relleno  
\n
$$
Fc
$$
\n
$$
= 1.4 [0.55 \times 2.4 + (1.5 - 0.55) 1.6]
$$
\n
$$
= 3.98 t/m2
$$

sustituyendo 270

 $\vec{A}$  = - $A = 4.82 \text{ m}^2$ Ō, 60 - 3.98

#### supóngase la zapata *de* 2.5 x 2,5 ni.

Revisión del área de 2.5 x 2.5 m balo CM + CVr + Sd

En el nivel de desplante:

 $=$  Fc (  $P + p$ , zapata + p. relleno )  $= 1.1 (179 + 8.25 + 9.5)$  $P_{ud}= 217t$ p.p. zapata =  $2.5 \times 2.5 \times 0.55 \times 2.4$ p,p, zapata =  $8.25$  t p. relleno  $\approx 2.5 \times 2.5 \times 0.95 \times 1.6$ p. relleno =  $9.5t$ 

 $M_u = 1.1 \times 15$ ;  $M_u = 17$  t-m  $e = \frac{17}{1}$ 217  $e = \frac{M_u}{\sqrt{2\pi}}$ 

$$
m 850.0 = e
$$

ancho de cálculo

$$
B' = B - 2e
$$
  
\n
$$
B' = 2.5 - 2 \times 0.078
$$
  
\n
$$
B' = 2.344
$$
  
\n
$$
A' = 2.5 \times 2.344
$$
  
\n
$$
A' = 5.86 \text{ m}
$$
  
\n
$$
P_{\text{val}}
$$
  
\n
$$
P_{\text{res}} = \frac{A'}{217}
$$
  
\n
$$
P_{\text{res}} = \frac{5.86}{217}
$$
  
\n
$$
P_{\text{res}} = \frac{5.86}{217}
$$
  
\n
$$
P_{\text{res}} = \frac{5.86}{217}
$$
  
\n
$$
P_{\text{res}} = \frac{5.86}{217}
$$

# se acepta la zapata de 2.5 x 2.5 m

### **DIMENSIONA MIENTO**

# Revisión del peralte propuesto

e) Bajo CM + CVm  $(P_u = 193 \text{ t}; M_u = 0)$ 

# Flexión

.<br>આ ઉત્તરના પાકની કે કે પણ કરવામાં આવેલા કરી છે. આ ગામમાં આવેલા કરી છે કે તેની તેની તમારી પાકની કરી છે. આ ગામમાં

Momentos de diseño, mu Dirección paralela al lado largo

Reacción debido a la carga de 126 t 193

6.25  $q_a = 31$  t/m<sup>2</sup> (reacción neta)

Momento en la`sección crítica, por metro de ancho  $31 \times 1,025^2$ 

mu= 16.3 t-m

 $d = 55 - 5 - 0.6$  $d = 49.4cm$ 

En la figura 2 de las ayudas de diseño

$$
\frac{M_R}{bd^2} = \frac{16.3 \times 10^5}{100 \times 49.4^2}
$$
  

$$
\frac{M_R}{bd^2} = 6.72 \text{ -m}
$$
  $h = 0.00264$ 

#### Fuerza cortante

Revisión como viga ancha (la sección crítica está a un peralte, *d,* del paño de columna).

 $V_{\rm cr} = F_{\rm R}$  bd (0.2 + 30 p)  $\sqrt{f}$ <sup>t</sup>c  $V_{\text{cr}} = 0.8 \times 100 \times 49.4 \times (0.2 + 30 \times 0.00264) \times 14.14$  $V_{cr} = 15,602$  Kg/m  $V_u = (1.025 - 0.49) \times 31$  $V_u = 16.59t$ 

 $V_{u}$  >  $V_{cr}$  por lo tanto, auméntese el peralte a 60 cm.

 $d = 60 - 5 -0.6$  $d = 54.4cm$ 54.4  $V_{ci} =$   $\frac{3444}{15602}$ ;  $V_{ci} = 17,182$ Kg  $V_{cr} > V_u$ usar tentativamente h =  $60cm$ 

Revisión por penetración

Se usará d =  $60 - 5 - 1.27$  $d = 53.7$  cm

Perímetro de la sección crítica =  $2 (45 + 70 + 2 + 53.7)$  $P_c = 444.8$  cm

Area de la sección crítica =  $53.7 \times 444.8$  $A_c = 23,886$  cm<sup>2</sup>

 $V_u = 197 - 0.987 \times 1.237 \times 31$  $V_u = 197 - 37.8$  $V_u = 159 t$ 

159,000 ;  $V_u = 6.66$ Kg/cm<sup>2</sup> 23, 886

 $V_{cr} = F_R(0.5 + r) \sqrt{f} c \leq F_R \sqrt{f} c$ 

 $(0.5 + r) = (0.5 + 45/70) > 1.0$ rige  $F_R \sqrt{f}c = 0.8 \times 14.14$ 

 $F_R Vf$ 'c = 11.3 Kg/cm<sup>2</sup><br> $F_R Vf$ 'c > V<sub>u</sub>

se acepta  $h = 60$ cm por este concepto

# b) Revisión bajo CM + CVr + Sd

#### Flexión y cortante como viga ancha

Al revisar el área de 2.5 x 2.5m bajo CM + CVr + Sd se obtuvo la presión siguiente *en* el nivel *de desplante:* 

$$
\frac{P_{ud}}{A'} = 37 \text{ t/m}^2
$$

Reacción neta

 $q_u = 37 - 1.1$  (zapata + relleno)  $q_0 = 37 - 1.1$  (0.60 x 2.4 + 0.90 x 1.6)  $q_u = 33 t$ 

La reacción neta resulta semejante a la de CM + CVm (31t/m<sup>2</sup>), por lo que en cuanto a flexión y cortante como viga ancha se considera que es adecuada la sección de la zapata.

Revisión por penetración

 $c_1 = 70 cm$  $c_2 = 45$  cm  $d = 60 - 5 - 1.27$  $d = 53.73$  cm  $c_1 + d = 123.7$  cm  $c_2 + d = 98.7$  cm

Revisión para decidir si se puede despreciar el momento que se transmite entre columna y zapata,

 $M_u = 1.1 \times 15$  $M_u = 16.5$  t-m

 $V_{\text{u}}$  = 217 · 1.237 x 0.987 [37 · 1.1 x (0.6x2.4 + 0.9 x 1.6)]  $V_{u}$  = 217 · 1.221 x q<sub>0</sub>  $V_u = 217 - 1.221 \times 33$  $V_u = 58.7 t$ 

(La fuerza V, **se** obtuvo del equilibrio vertical de la porción de zapata comprendida dentro de la sección crítica),

 $0.2V_{u}d = 0.2 \times 58.7 \times 0.537$  $0.2V_u d = 6.3$  t-m < M<sub>u</sub>

por lo tanto, no puede despreciarse el momento.

Fracción de momento que debe transmitirse por esfuerzos cortantes y torsión. 1

 $a = 1$  —  $1 + 0.67\sqrt{c_1 + d}$  /  $(c_2 + d)$ 

 $\sqrt{(c_1 + d) / (c_2 + d)} = \sqrt{123.7/98.7}$  $\sqrt{(c_1 + d) / (c_2 + d)} = 1.12$ 

 $\overline{1}$  $q = 1 1 + 0.67 \times 1.12$ 

 $a = 0.57$  $\alpha M_u = 0.57 \times 16.5$  $a M<sub>u</sub> = 9.43t-m$ 

นแล้ว เป็นเอง และเล่น โหม่เองหรือไม่สาวเสียให้เห

Máximo esfuerzo actuante

$$
v_u = \frac{V_u}{A_c} + \frac{a M_u c_{AB}}{J_c}
$$
  
\n
$$
c_{AB} = \{c_1 + d_1\}/2
$$
  
\n
$$
c_{AB} = \{123.7/2\}
$$
  
\n
$$
c_{AB} = 61.85 \text{ cm}
$$
  
\n
$$
A_c = 2 (123.7 + 98.7) \times 53.7
$$
  
\n
$$
A_c = 23886 \text{ cm}^2
$$
  
\n
$$
J_c = \frac{d(c_1 + d)^3}{6} + \frac{(C_1 + d) d^3}{6} + \frac{d(c_2 + d) (c_1 + d)^2}{2}
$$
  
\n
$$
J_c = \frac{53.7 \times 123.7^3}{6} + \frac{123.7 \times 53.7^3}{6} + \frac{53.7 \times 98.7 \times 123.7^2}{2}
$$

 $J_c = 16.94 \times 10^6 + 3.19 \times 10^6 + 40.55 \times 10^6$ 

 $J_c = 60.68 \times 10^6 \text{ cm}^4$ 

sustituyendo

$$
v_u = \frac{58700}{23886} + \frac{943000 \times 61.85}{60680000}
$$

 $v_a = 2.48 + 0.96$ 

$$
v_{\rm u} = 3.42 \text{ kg/cm}^2
$$

Esfuerzo resistente

 $V_{cr} = F_R (0.5 + r) \sqrt{f} c \le F_R \sqrt{f} c$ 

se vió que rige

 $F_R Vf'c = 0.7 \times 14.14$ 

 $F_R \sqrt{f}c = 9.90 \text{ kg/cm}^2 > v_u$ 

se acepta que  $h = 60$  cm

# Refuerzo por flexión

Refuerzo debido a CM + CVm; se obtuvo  $p = p_{min}$ 

 $p = 0.00264$ 

 $d = 60 - 5 \cdot 0.5 \times 1.27$ 

 $d = 54.4$  cm

( suponiendo barras #4 )

 $A_s = pbd$ 

 $A_s = 0.00264 \times 100 \times 54.4$ 

 $A_s = 14.36$  cm<sup>2</sup>/m

$$
s = \frac{100 a_s}{A_s}
$$

127

14.36

198

con barras del #4;  $s =$  s = 8,84 cm

con barras del #5;  $s =$   $s = 13.4$  cm 14,36

con barras del *#8;* 

285  $s = 19.8$  cm 14.36

usar #8 © 20 cm

# Diseño de trabe.

**Datos** 

 $M_u = -24.5$  t-m<br>b = 30 cm  $b = 30$  cm<br> $h = 60$  cm  $h = 60$  cm<br> $d = 55$  cm 55 cm  $f'c = 250$  kg/cm<sup>2</sup>  $fy = 4200$  kg/cm<sup>2</sup>

#### **Constantes**

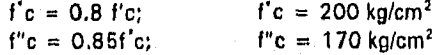

( por ser f' $c \le 250$  kg/cm<sup>2</sup>)

$$
P_b = \frac{f''c}{fy} + \frac{4800}{fy + 6000}
$$
  
\n
$$
P_b = \frac{170}{4200} + \frac{4800}{4200 + 6000}
$$
; 
$$
P_b = 0.01905
$$
  
\n
$$
P_{\text{max}} = 0.75 P_b; \qquad P_{\text{max}} = 0.0143
$$
  
\n
$$
0.7 \sqrt{t'c}
$$
  
\n
$$
P_{\text{min}} = \frac{0.7 \sqrt{t'c}}{4200}
$$
; 
$$
P_{\text{min}} = 0.0026
$$

**Solución** 

Cálculo de la cuantía, p

 $M_R = F_R b d^2 f'' c q (1 - 0.5q)$ 

 $24.5 \times 10^5 = 0.9 \times 30 \times 55^2 \times 170$  ( q - 0.5 q<sup>2</sup>)

Efectuando operaciones y despejando q

 $q_2 - 2q + 0.3529 = 0$  $q_1 = 1.8044$  $q_2 = 0.1956$ f"c 170  $p = q \longrightarrow$ ;  $p = 0.1956$ fy 4200

 $p = 0.00792$ 

En otra forma usando la figura 2 de las Ayudas de Diseño:

$$
\frac{M_{\rm R}}{\text{bd}^2} = \frac{24.5 \times 10^5}{30 \times 55^2}
$$
\n
$$
\frac{M_{\rm R}}{\text{bd}^2} = 27 \text{ Kg/cm}^2
$$

este valor y la curva correspondiente a fy = 4200 kg/cm **2** llevan a un valor de la cuantía igual a 0,008.

```
Revisión de P<sub>máx</sub> y P<sub>min</sub>
```
0.008

>  $P_{min} = 0.00264$ <br>
<  $P_{max} = 0.0143$ 

 $\big\{$ 

cálculo de As

 $A_n = pbd$ 

 $A_s = 0.008 \times 30 \times 55$ 

 $A_s = 13.2$  cm<sup>2</sup>

Refuerzo propuesto

 $2#8$  10.14 cm<sup>2</sup>  $3.96$  cm<sup>2</sup>  $2#5$ 

 $A_s = 14.10$  cm<sup>2</sup>

se acepta p =  $0.008$ 

# Diseño de columna.

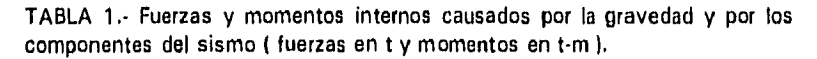

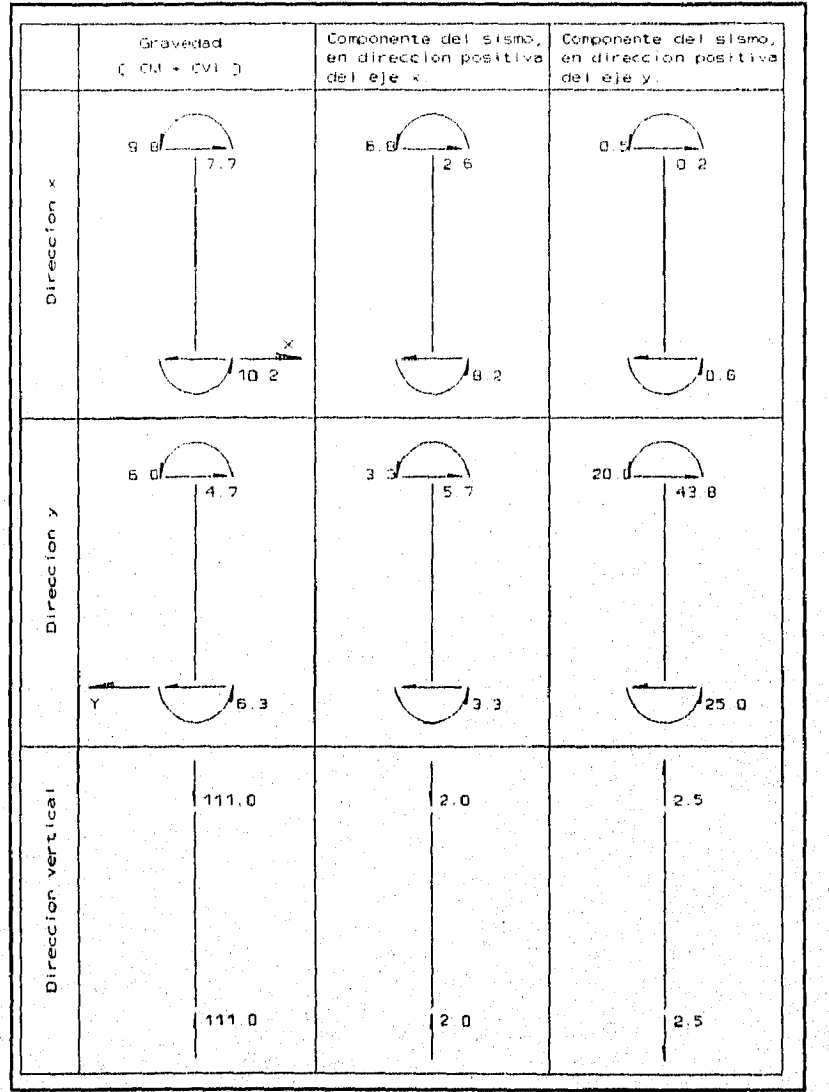

TABLA 2.- Fuerzas cortantes totales debidas a los componentes del sismo, y desplazamientos medios de entrepiso en planta baja,

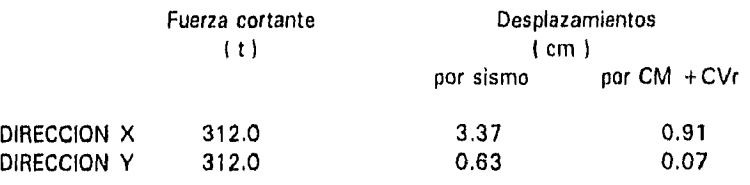

# **Materiales**

*f'c =* 250 kg/cm2 fy = 4200 kg/cm<sup>2</sup>

#### Constantes

 $f'c = 200$  kg/cm<sup>2</sup>  $f''c = 170 \text{ kg/cm}^2$ 

$$
\frac{fy}{f''c} = 24.71
$$

 $A_c = bh$ ;  $A_c = 45 \times 70$ ;  $A_c = 535.5$ 

 $A_c$  f"c = 336.6 t

#### EFECTOS DE ESBELTEZ

#### Dirección x

a) Debidos a carga vertical

Revisión para ver si pueden despreciarse los efectos de esbeltez.

De acuerdo con los comentarios a 1.3,2b), el desplazamiento lateral que causa esta condición de carga se considera apreciable si es mayor que H/1600. En este caso el desplazamiento es nulo, por lo que puede aplicarse el criterio que se usa para columnas con extremos restringidos lateralmente, es decir, los efectos de esbeltez pueden ignorarse si;

- 255.00

หลอดุโลยส่วนใช้ไม่ไม่ในรู้รับ

$$
\frac{H'}{r} = 34.12 \frac{M_1}{M_2}
$$
  
\nNudo c  $\phi = 0$   
\n1771.8 + 1771.8  
\nNudo d  $\phi = \frac{1771.8 + 1771.8}{1028.1 + 1028.6}$   
\nEn la figura 1.1a de las Normas se obtiene k = 0.65  
\n $H' = kH$   
\n $H' = 0.65 \times 310$   
\n $H' = 201.5$  cm  
\n $r = 0.3k$   
\n $r = 0.3 \times 45$   
\n $r = 13.5$  cm  
\n $\frac{H'}{r} = 15$   
\n $\frac{M_1}{M_2} = 34.12 \frac{1}{12 \cdot 10.2} = 34.12 \frac{1}{12 \cdot 10.2} = 34.12 \frac{1}{12 \cdot 10.2} = 46.5 > \frac{M_1}{M_2}$   
\n $\frac{112 \cdot 10.2}{M_2} = 46.5 > \frac{H'}{M_2}$   
\n $\frac{112 \cdot 10.2}{M_2} = 46.5 > \frac{H'}{M_2}$   
\n $\frac{112 \cdot 10.2}{M_2} = 46.5 > \frac{H'}{M_2}$   
\n $\frac{112 \cdot 10.2}{M_2} = 46.5 > \frac{H'}{M_2}$   
\n $\frac{112 \cdot 10.2}{M_2} = 46.5 > \frac{H'}{M_2}$   
\n $\frac{112 \cdot 10.2}{M_2} = 46.5 > \frac{H'}{M_2}$   
\n $\frac{112 \cdot 10.2}{M_2} = 46.5 > \frac{H'}{M_2}$   
\n $\frac{112 \cdot 10.2}{M_2} = 46.5 > \frac{H'}{M_2}$   
\n $\frac{10.2}{M_2} = 46.5 > \frac{H'}{M_2}$   
\n $\frac{10.2}{M_2} = 46.5 > \frac{H'}{M$ 

b) Debidos a fuerza axial

Estos efectos pueden despreciarse si se cumple la condición siguiente:

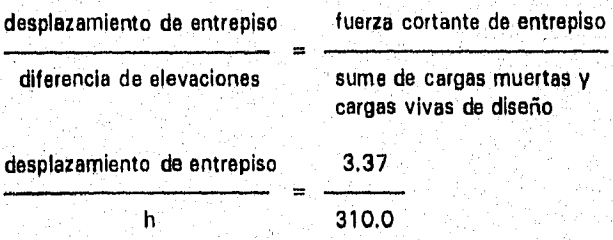

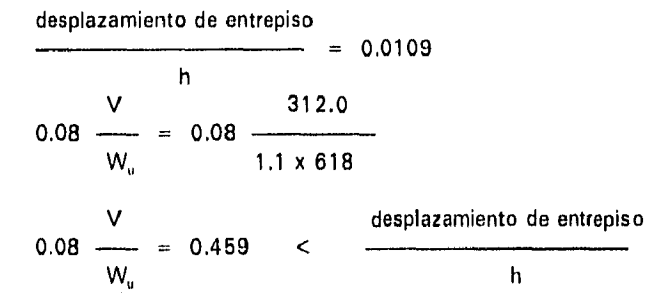

por tanto, no deben tomarse en cuenta los efectos de esbeltez

#### Dirección y

a) Debidos a carga vertical

El desplazamiento,  $\Delta$ , que causa esta condición de carga se considera apreciable sí:

 $\triangle$  > H/1500 H 310  $\frac{310}{1500}$ ; H<br>1500<br>1500<br>1500 1500 1500 1500  $H'$  M<sub>1</sub><br>-- < 34 - 12 ------**M2** 

Nudo e  $\phi = 0$ 

4287.5 + 4287.5 Nudo f — Nudo f = 4.936 1221,7 + 515.4

de la figura 1.1a de las Normas se obtiene k. = 0,675

 $H' = kH$  $H' = 0.675 \times 310$  $H' = 209.3$  cm  $r = 0.3h$ 

 $r = 0.3 \times 70$  $r = 21$  cm H'  $= 10$  $M_1$  6,30  $34 \cdot 12$  — =  $34 \cdot 12$ 

 $M_2$  6.00  $M_1$  H'  $34 - 12$   $\longrightarrow$   $= 34 - 12$   $\longleftarrow$   $= 6.00$ <br> $34 - 12$   $\longrightarrow$   $= 46.6$   $\longrightarrow$   $\longleftarrow$   $\longleftarrow$ 

luego pueden despreciarse los efectos de esbeltez  $F_{\text{aby}} = 1.0$ 

# b) Debidos a fuerza lateral

Estos efectos pueden despreciarse si se cumple la condición siguiente:

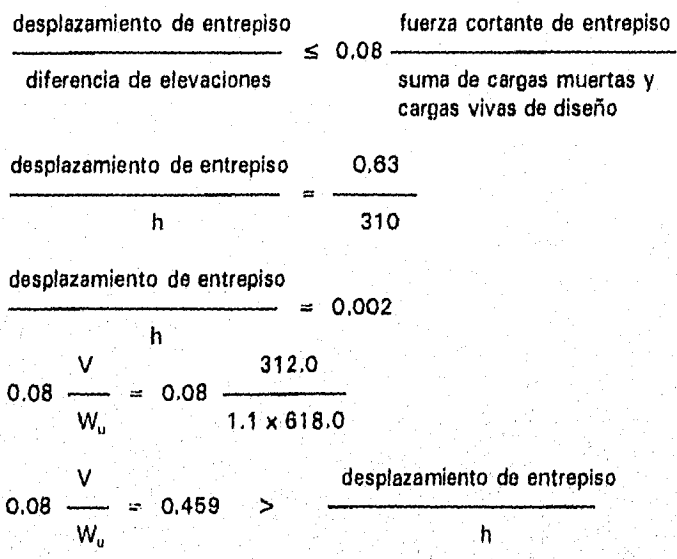

por tanto, no deben tomarse en cuenta los efectos de esbeltez

DIMENSIONAMIENTO, ( Se dimensionará en el extremo inferior por ser ahí mayores los momentos bajo CM +  $CV_{int}$  + Sismo ).

Acciones internas de diseño causadas por la gravedad y los componentes del sismo ( véase la Tabla 1 ).

# Efectos gravitacionales

Dirección vertical  $P_u = 1.1 \times 111$ 

 $P_u = 122.1 t$ 

Dirección x

 $M_{2b} = 1.1 \times 10.2$  $M_{2b} = 11.22$  t-m, pero no menor que P<sub>u</sub> e<sub>mín</sub>

 $e_{min} = 0.05 h$  $= 0.05 \times 45$  $e_{min} = 2.25$  cm  $> 2.0$  cm

 $P_u e_{min} = 122.1 \times 0.0225$  $P_u e_{min} = 2.75$  t-m (rige)

 $M_{2bx} = 2.75$  t-m

Dirección y

 $\label{eq:2.1} \frac{d}{dt}\frac{d}{dt}\left(\frac{d}{dt}\right) = \frac{d}{dt}\left(\frac{d}{dt}\right) = \frac{d}{dt}\left(\frac{d}{dt}\right) = \frac{d}{dt}\left(\frac{d}{dt}\right) = \frac{d}{dt}\left(\frac{d}{dt}\right) = \frac{d}{dt}\left(\frac{d}{dt}\right) = \frac{d}{dt}\left(\frac{d}{dt}\right) = \frac{d}{dt}\left(\frac{d}{dt}\right) = \frac{d}{dt}\left(\frac{d}{dt}\right) = \frac{d}{dt}\left(\frac{d}{dt}\right) = \frac{d}{dt}\left(\frac{d}{dt}\right) = \frac{d}{dt}\$ 

 $M_{2b} = 1.1 \times 6.3$  $M_{2b}= 6.90$  t-m, pero no menor que  $e_{min} = 0.05 h$  $e_{min} = 0.05 \times 70$  $e_{min} = 3.50$  cm > 2.0 cm  $P_u e_{min} = 122.1 \times 0.035$  $P_u e_{min} = 4.27$  t-m (rige)  $M_{2by} = 4.27$  t-m

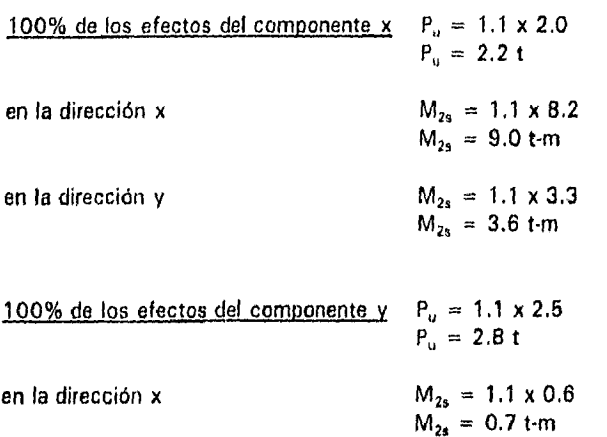

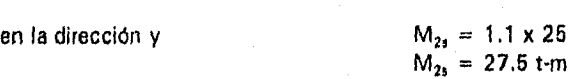

Dimansionamiento considerando la flexocompresión principal en la dirección x

 $P_u = 122.1 + 2.2 + 0.3 \times 28$  $P_u = 125 t$ 

Momento amplificado de diseño en la dirección x:

 $M_{cx} = F_{abx} M_{2bx} + F_{asx} M_{2sx}$ 

 $M_{ex} = 1.0 \times 2.76 + 1.0 (9.0 + 0.3 \times 0.7)$  $M_{ox} = 12.0$  t-m, pero no menor que  $P_u e_{min}$ 

 $P_u e_{xmin} = 125 \times 0.0225$  $P_u e_{xmin} = 2.8$  t-m

 $M_{ex} = 12.0$  t-m

Momento amplificado de diseño en la dirección y:

 $M_{cy} = F_{aby} M_{2by} + F_{asy} M_{2sy}$ 

 $M_{\text{ev}} = 1.0 \times 4.27 + 1.0 (3.6 + 0.3 \times 27.5)$  $M_{\text{cv}} = 16.2$  t-m, pero no menor que  $P_{\text{u}} e_{\text{min}}$ 

 $P_a e_{ymin} = 125 \times 0.035$  $P_u e_{\gamma m l n} = 4.4$  t-m

 $M_{cy} = 16.2$  t-m

En resumen, la columna se dimensionará por flexocompresión biaxial con los datos siguientes, y después se revisará en la dirección Y:

 $P_u = 125$  t  $e_x = 12.0/125$  $e_x = 0.096$  m

 $e_y = 16.2/125$  $e_y = 0.130$  m

Aplicación por tanteos de la ecuación 2.15

Tanteo 1. Supóngase  $p = 0.01$   $A_s = pbh$  $A_1 = 0.01 \times 3150$  $A_s = 31.5$  cm<sup>2</sup>

 $P_{B0} = F_B (A_c f''c + A_s f y)$ 

 $P_{\text{RO}} = 0.7 (535.5 + 31.5 \times 4.2)$  $P_{R0} = 467.5 t$ 

Para calcular P<sub>BX</sub> y P<sub>BY</sub>, se supondrá el refuerzo distribuido en la periferia y  $d/h = 0.9$ . fy

$$
q = p \longrightarrow q = 0.01 \times 24.71
$$
  
f<sup>'c</sup>

 $q = 0.2471$ 

 $e_x/h_x = 9.6/46$  $e_x/h_x = 0.213$ 

en la fig. 13 de las Ayudas de Diseño se obtiene  $k = 0.72$ 

 $P_{RX} = k F_R b h f''c$  $P_{RX} = 0.72 \times 0.7 \times 535.5$  $P_{Rx} = 270 t$  $e_y/h_y = 13/70$  $e_x/h_y = 0.19$   $\longrightarrow$   $k = 0.78$   $P_{\text{RY}} = 0.78 \times 0.7 \times 535.5$ <br> $P_{\text{RY}} = 292.4 \text{ t}$ 

sustituyendo en la ecuación

$$
P_{R} = \left(\begin{array}{cccccc} & & & & & 1 & & & 1 \\ \hline & & & & & & & \\ \hline & & & & & & & \\ \hline & & & & & & & \\ \hline & & & & & & & \\ \hline & & & & & & & \\ 1 & & & 1 & & & 1 \\ & & & & & & & & \\ \hline & & & & & & & & \\ 270.0 & & & & & & & & \\ \end{array}\right) \cdot 1
$$

 $P_R = 108$  t <  $P_u$ 

 $P_R/P_{R0}$  > 0.1 luego, la ec. 2.15 es aplicable.

Tanteo 2. Supóngase p = 0.025

 $A_s = 0.025 \times 3150$ <br> $A_s = 78.75$  cm<sup>2</sup>

 $P_{RO} = 0.7 (535.5 + 78.75 \times 4.2)$  $P_{B0} = 606.4 t$  $q = 0.025 \times 24.71$ 

 $q = 0.618$ 

 $e_x/h_x = 0.213$  $\longrightarrow$  $k = 1.02$ 

$$
P_{\text{Rx}} = 1.02 \times 0.70 \times 535.5
$$
  

$$
P_{\text{Rx}} = 382.3 \text{ t}
$$

 $e_y/h_y = 0.19$  $k = 1.04$  $\longrightarrow$ 

 $P_{ny} = 0.7 \times 1.04 \times 535.5$ <br> $P_{ny} = 390 t$ 

می فقیه که دارو مرکز تولید که بازی روم رومی ب

 $\mathbf{1}$  $\mathbf{1}$ 1  $P_R =$ 

 $-1$ 

390.0 606.4 382.3

 $P_B = 146.4 t > P_p = 125 t$ 

Se acepta p =  $0.025$ , A<sub>s</sub> =  $78.75$  cm<sup>2</sup>

Revisión con la flexocompresión principal en la dirección y

 $P<sub>u</sub> = 122.1 + 0.3 \times 2.2 + 2.8$  $P_u = 125.6 t$ 

Momento amplificado de diseño, en la dirección x:

 $M_{ex} = 1.0 \times 2.75 + 1.0 (0.3 \times 9.0 + 0.7)$ 

 $M_{ex} = 6.15$  t, pero no menor que P<sub>u</sub> e<sub>min</sub>

 $P_u e_{xmin} = 125.6 \times 0.0225$  $P_u e_{xmin} = 2.83$  t-m

 $M_{ex} = 6.15$  t-m

Momento amplificado de diseño, en la dirección y:

 $M_{cy} = 1.0 \times 4.27 + 1.0 (0.3 \times 3.6 + 27.5)$ 

 $M_{\text{cy}} = 32.85$  t, pero no menor que  $P_{\text{u}}$  e<sub>mín</sub>

 $P_u e_{y, min} = 125.6 \times 0.035$  $P_u e_{ymin} = 4.4$  t-m

 $M_{cx} = 32.85$  t-m

En resumen, la columna se revisará con los datos siguientes:

$$
Pu = 92.26 t
$$
  
\n
$$
ex = 6.15/125.6
$$
  
\n
$$
ex = 0.05 m
$$
  
\n
$$
ey = 32.85/125.6
$$
  
\n
$$
eu = 0.262 m
$$

 $p = 0.025$ 

 $q = 0.618$ 

 $P_{RO} = 606.4 t$  $e_x/h_x = 5/45$  $e_x/h_x = 0.11$  —»  $k = 1.30$ **PRx=** 0,70 x 1.30 x 535.5  $P_{Rx} = 487.3 t$  $e_y/h_y = 3.5/70$  $e_y/h_y = 0.05$  —» k = 1.45 **PRy =** 0.7 x 1.45 x 535.5 **PRy =** 534.5 t  $\sim$  1 PR—  $\cdot$ ) $\cdot$ <sup>1</sup> 487.3 534.5 606,4

 $P_R = 180 t > P_u = 125.6 t$ 

Por lo tanto, es suficiente la cuantía  $p = 0.025$ , A<sub>s</sub> = 78.75 cm<sup>2</sup>

#### IX. **GRAFICAS**

En las figuras 1 y 2 se muestra una vista por las fachadas principal y posterior respectivamente. En estas se puede observar el muro de contención que se modeló como muro de rigidez únicamente, así como los diferentes desniveles a los que esta la estructura.

En las 3, 4, 5 y 6 se muestran los tres primeros modos *de* vibrar de la estructura, siendo el modo fundamental en la dirección "X" (fig. 3) con un período de 1.22 segundos, el segundo modo es en la dirección del eje "Y" (fig, 4) con un período de 0.92 segundos, y por último el tercer modo que es de rotación alrededor del eje "Z" (figs. 5 y 6) con un período de 0,72 segundos, cabe aclarar que en la página 6 se muestra una vista *superior*  de la estructura, correspondiente al tercer modo que gira alrededor del eje "Z".

En las figuras *7,* 8 *y* 9 se muestra la deformada de la estructura ante la combinación de Carga muerta más Carga viva máxima (CM 4- CVm), en la parte inferior de esas mismas figuras se muestra un acercamiento de los niveles superiores y se observa como influye en las trabes la ausencia en el último nivel de la columna del eje 3',

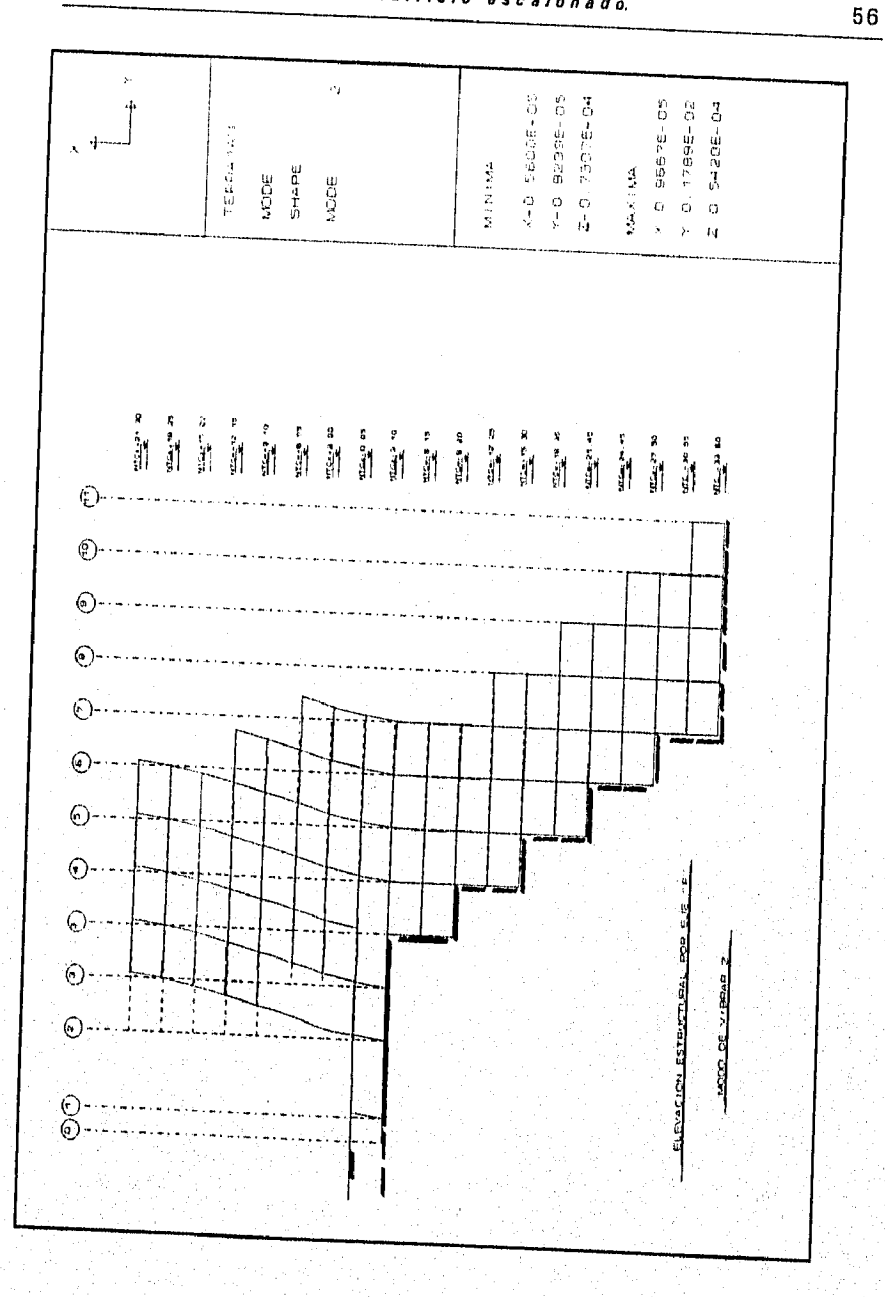

# Análisis y diseño de un edifício escalonado.

**Hyura 1** 

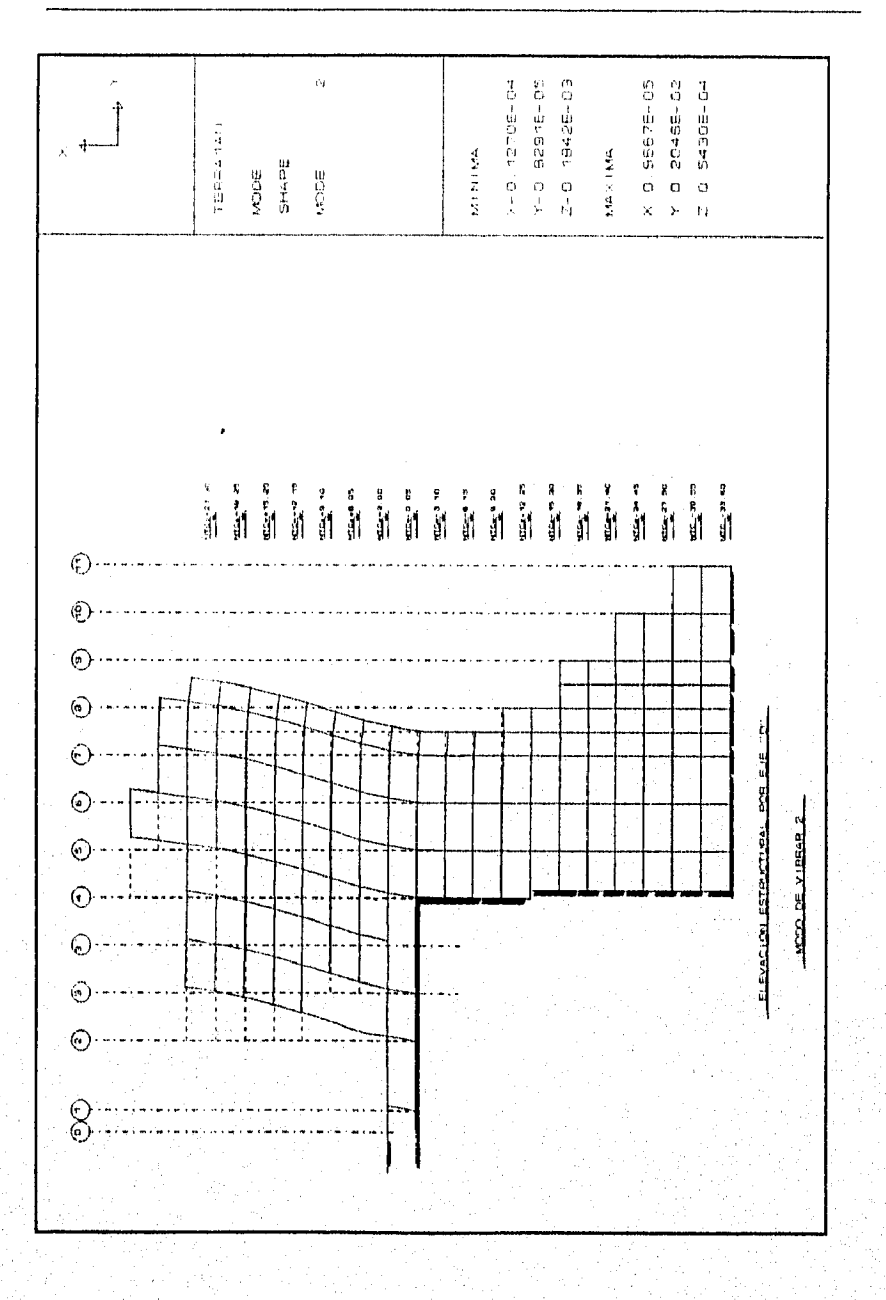

Figura 2

57

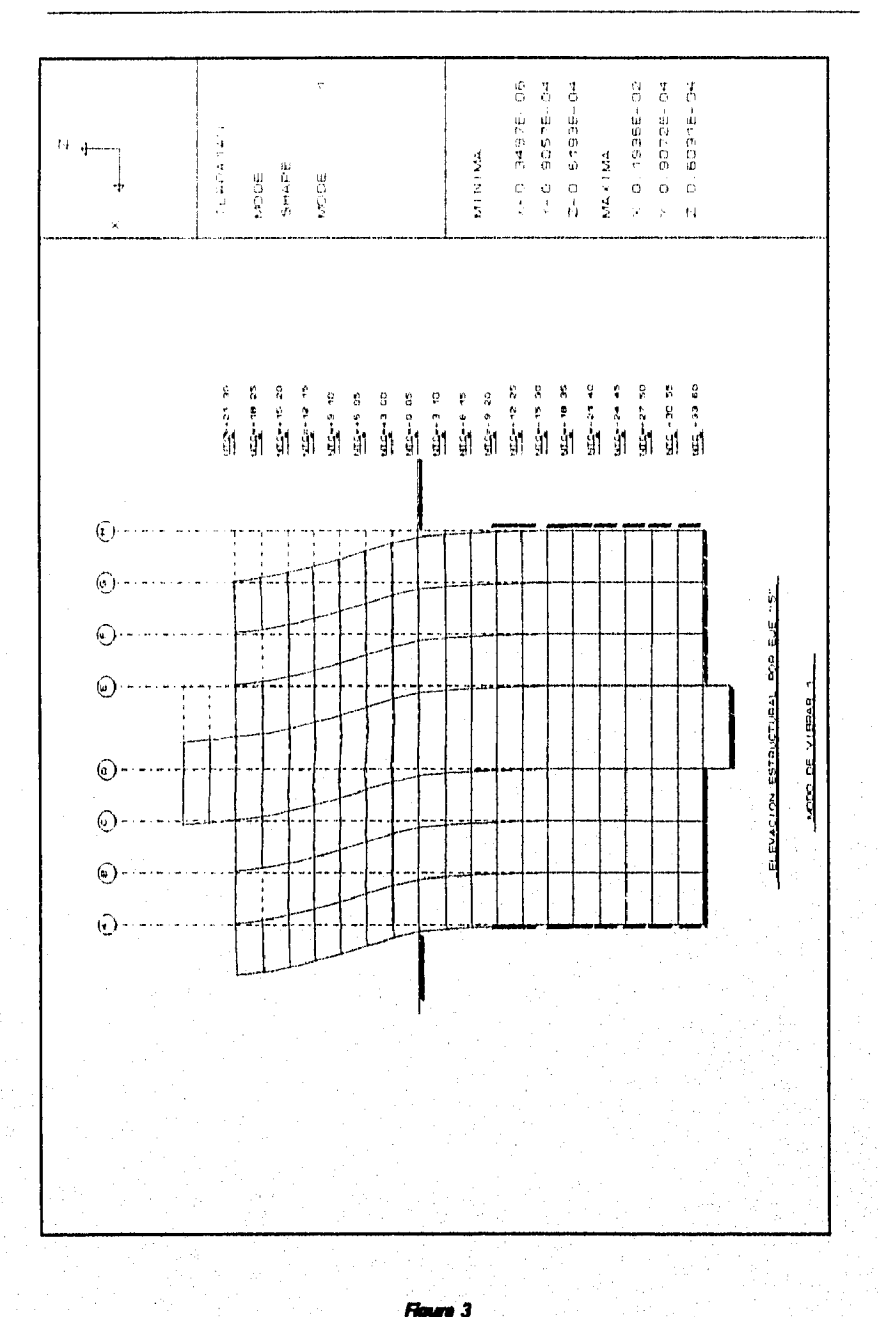

Análisis y disaño de un edificio escalonado.

58

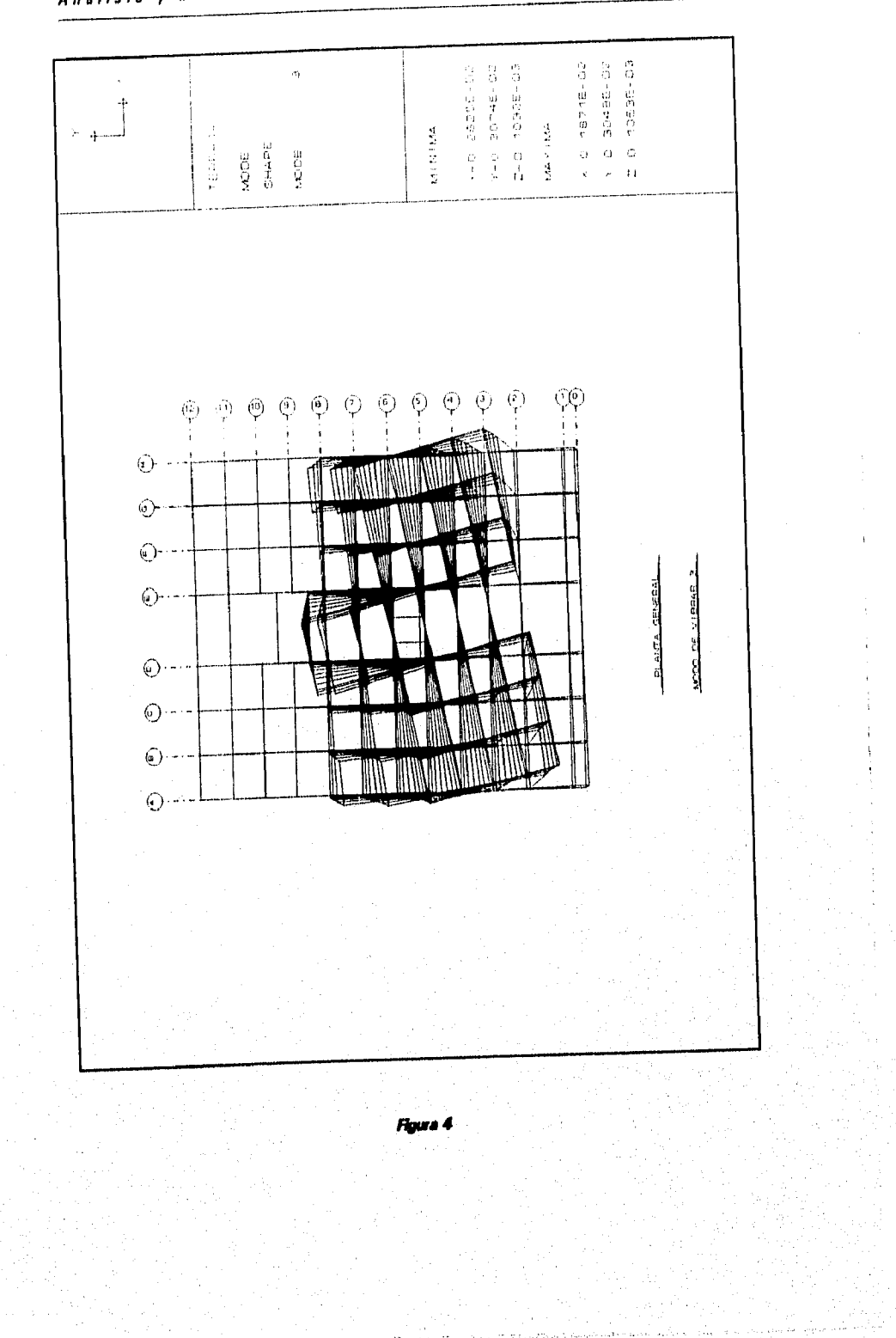

Análisis y diseño de un edilicio escalonado.

# Análisis y diseño de un edificio escalonado.

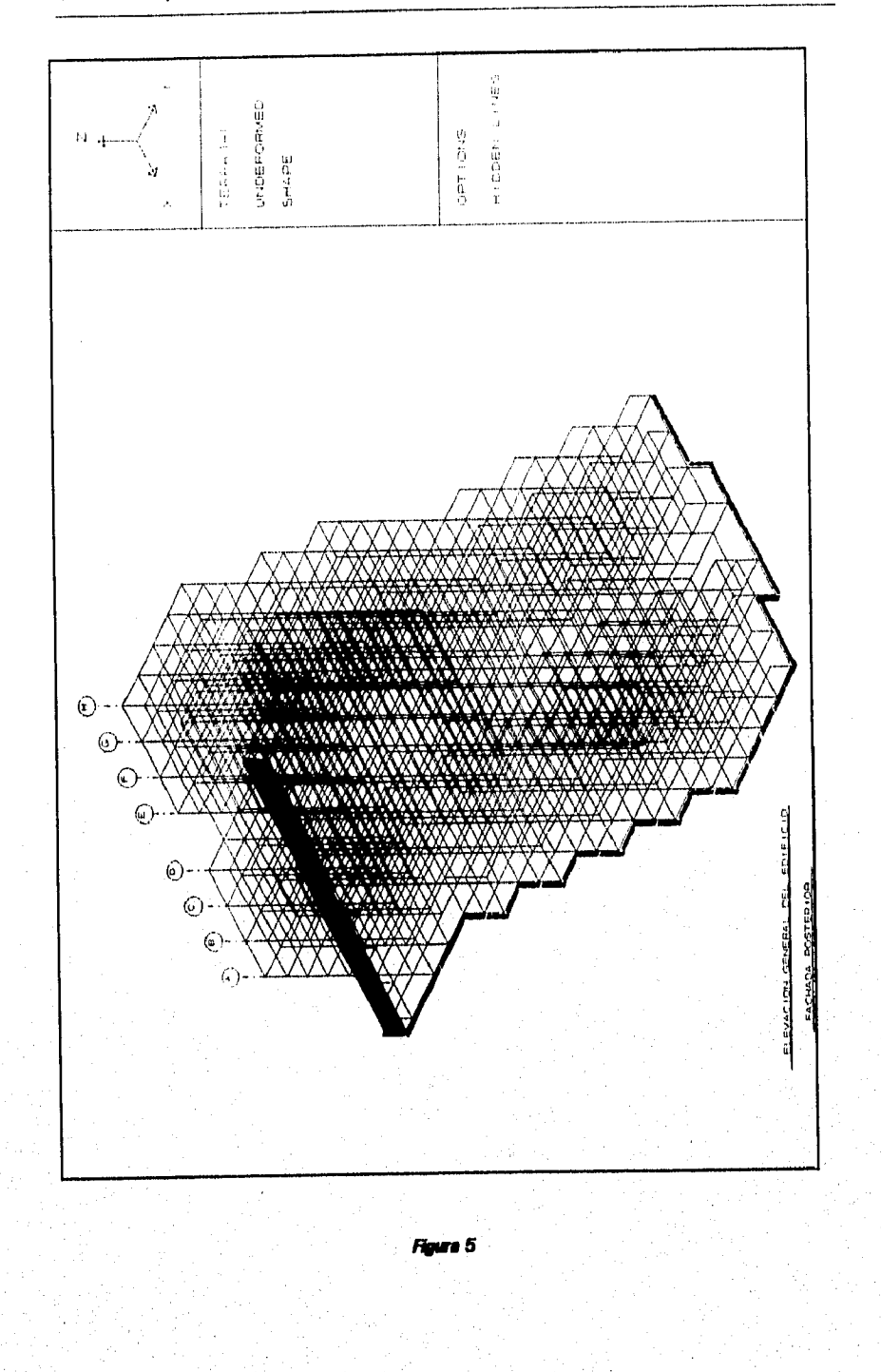

60

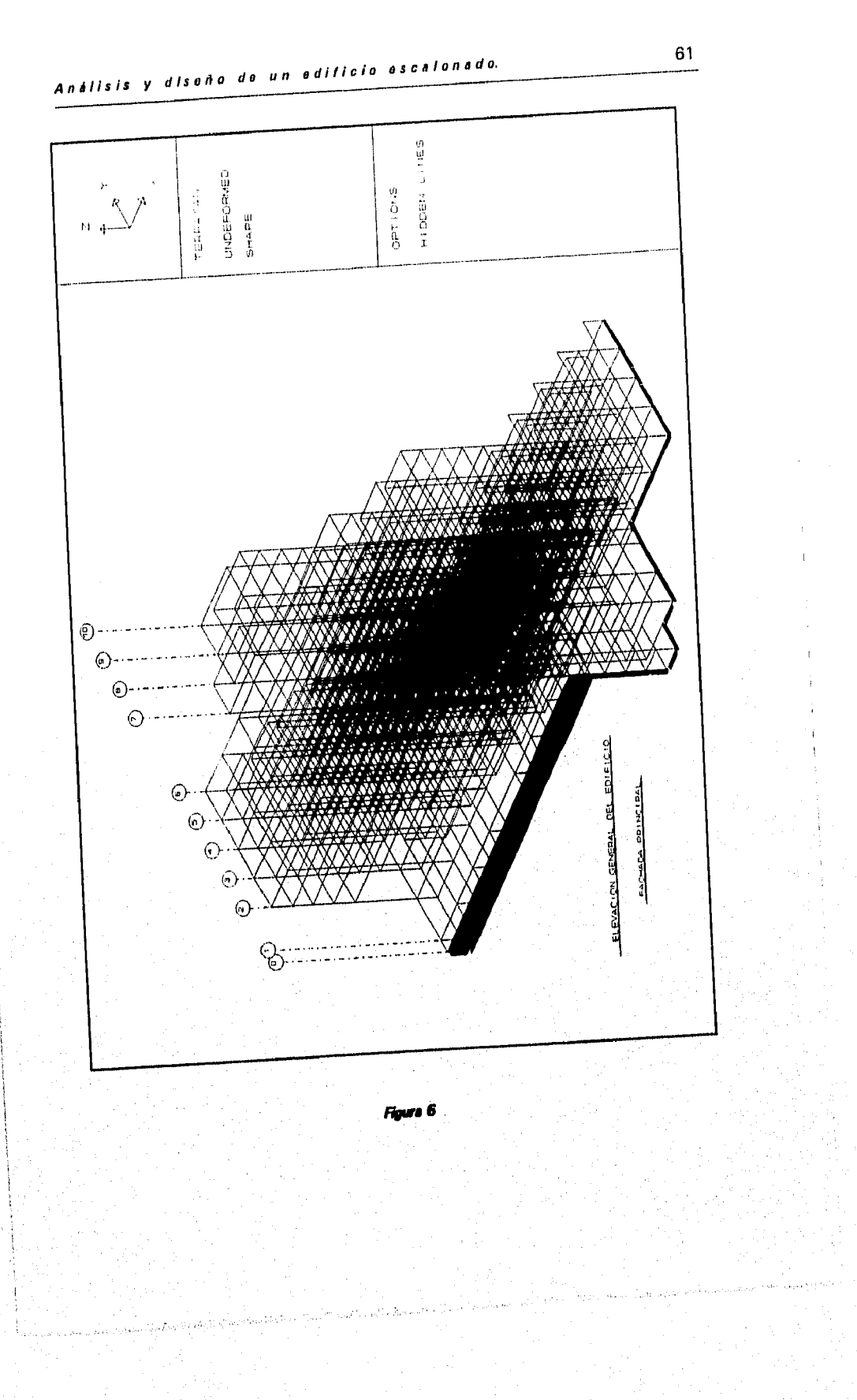

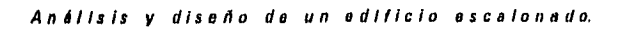

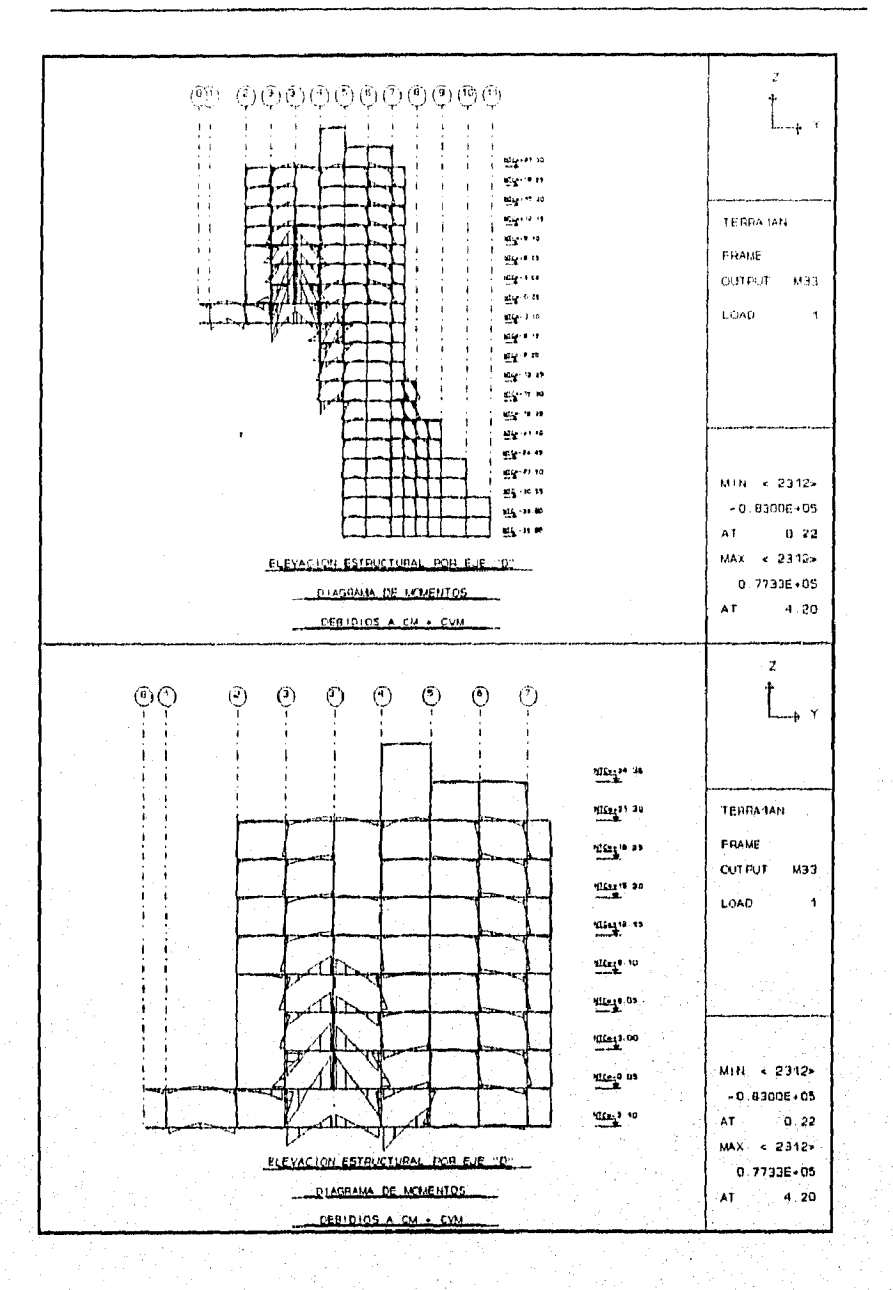

Figure 7

62

# Análisis y diseño de un edificio escalonado.

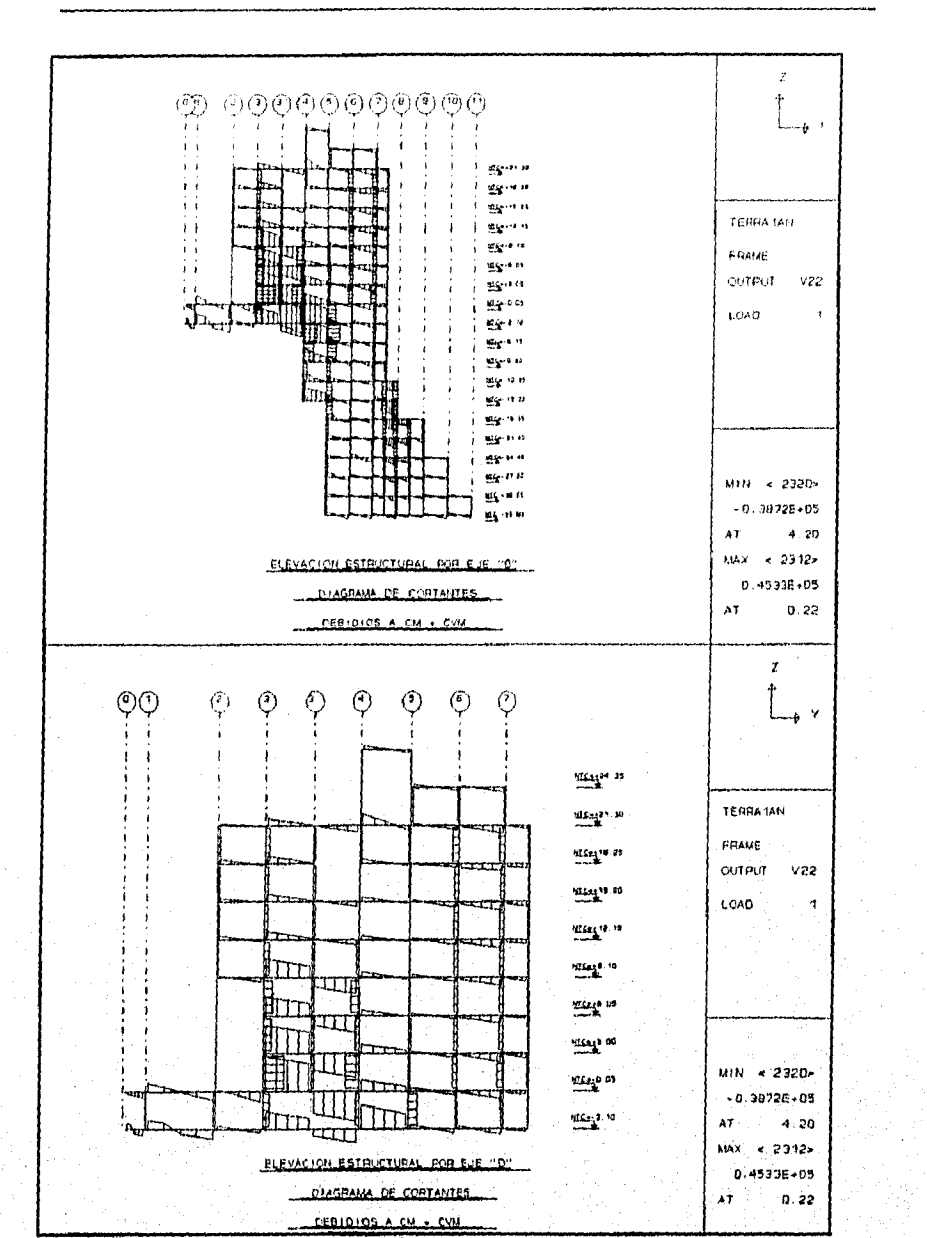

Figure 8

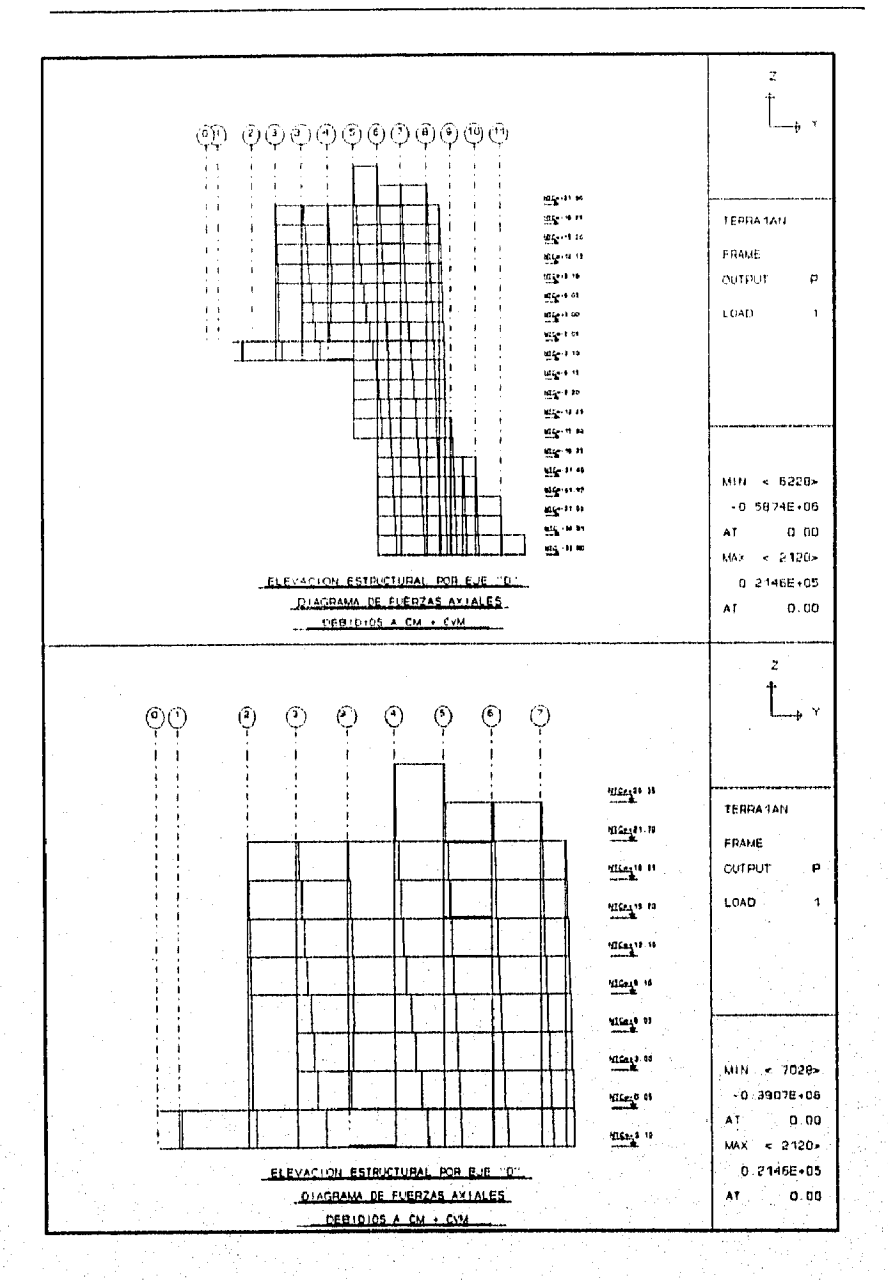

Flours 9

ดันที่เป็นอยู่ในอยู่เองมีครั้ง ไรว่า มีคนอย่าง คือ เป็นชีวิตค์ ACA ("AU") ไม่ ได้ เป็นได้ โดยใครงานได้ เป็นได้ใ<br>เป็นครั้ง

64

.<br>...

wa katika

# X. PLANTAS Y DETALLES ESTRUCTURALES

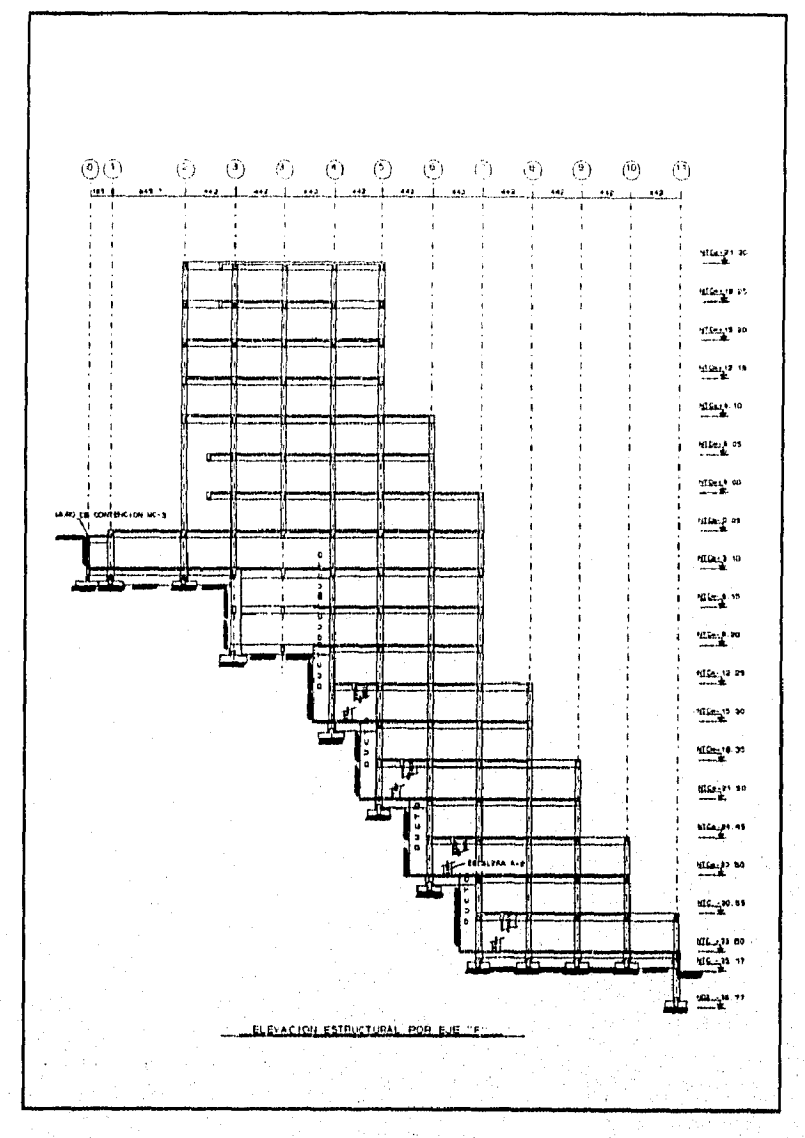

Figura 1
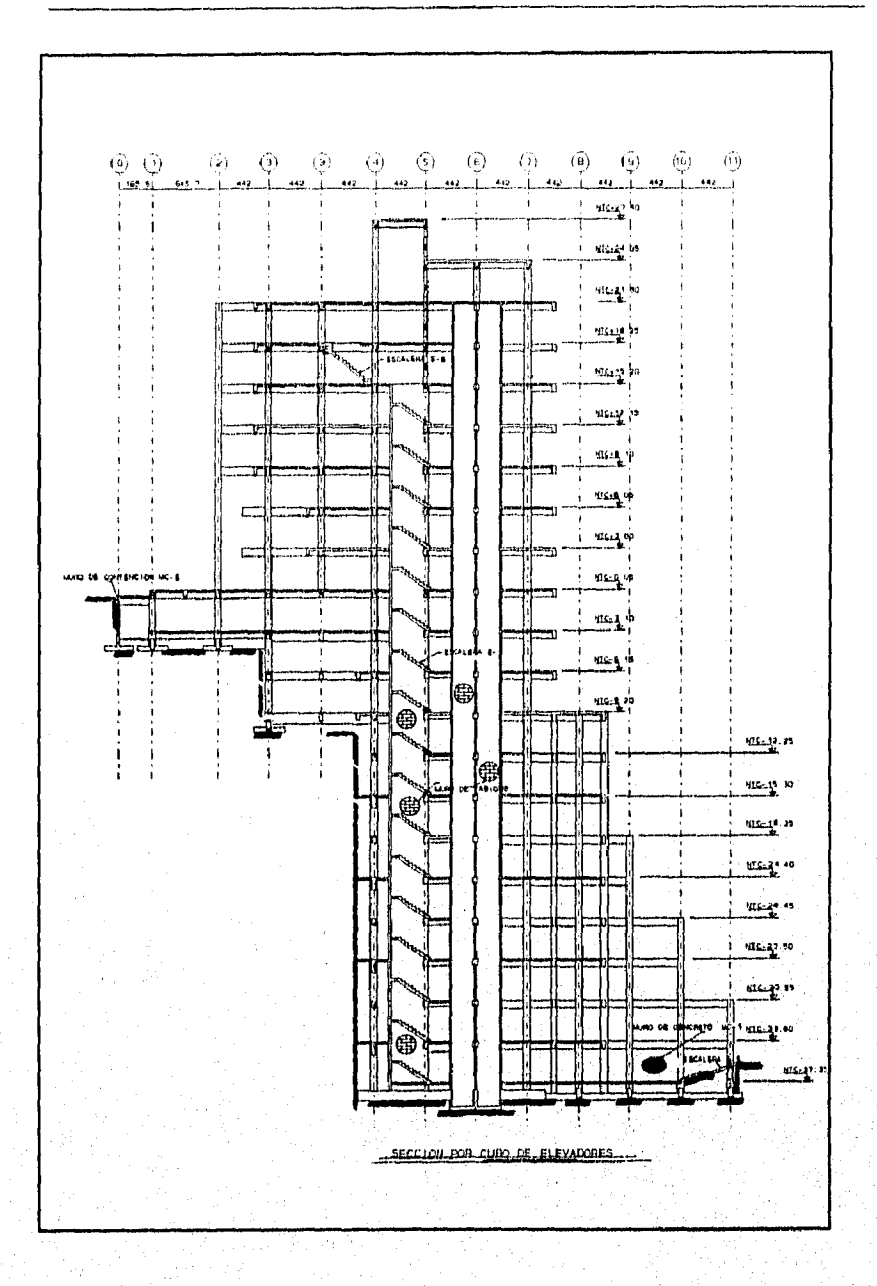

Figura 2

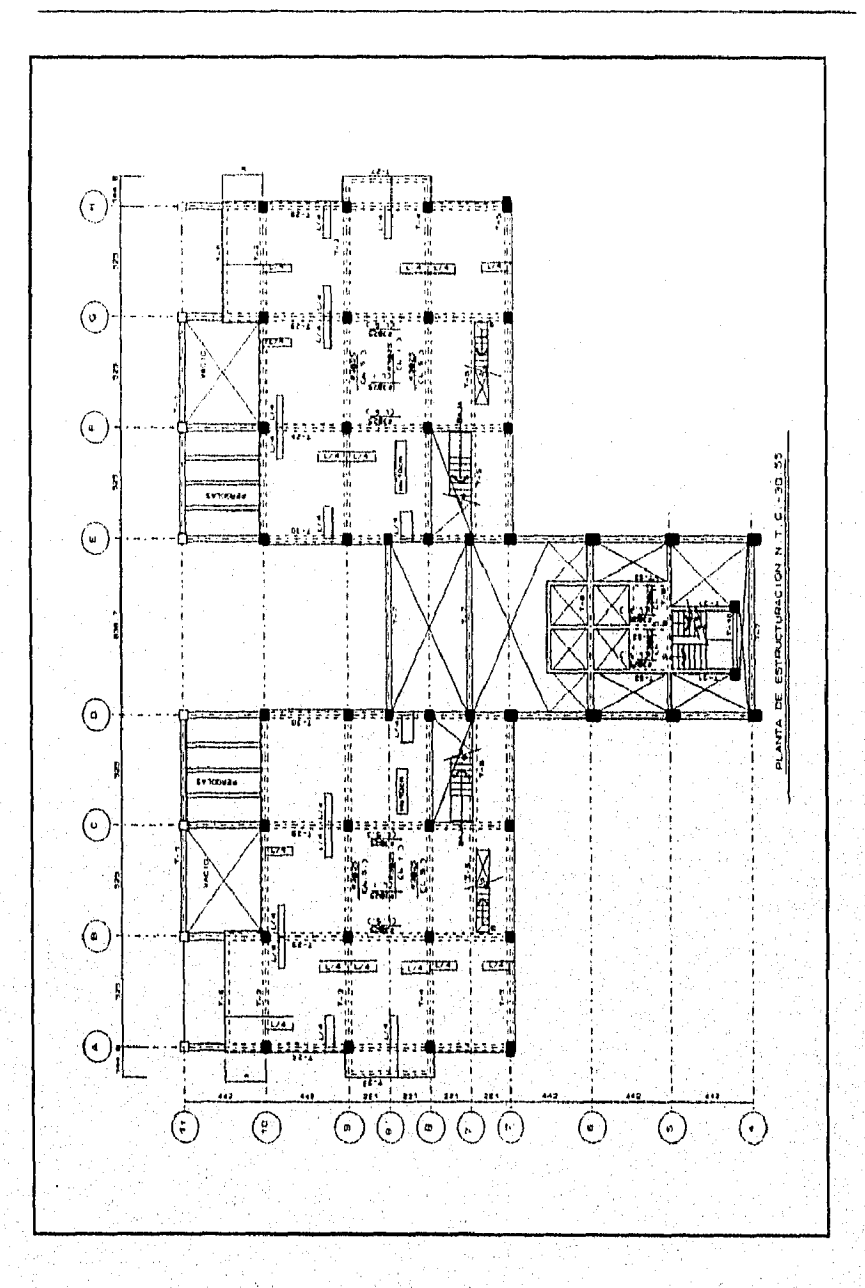

Análisis y diseño de un edificio escalonado.

Figura 3

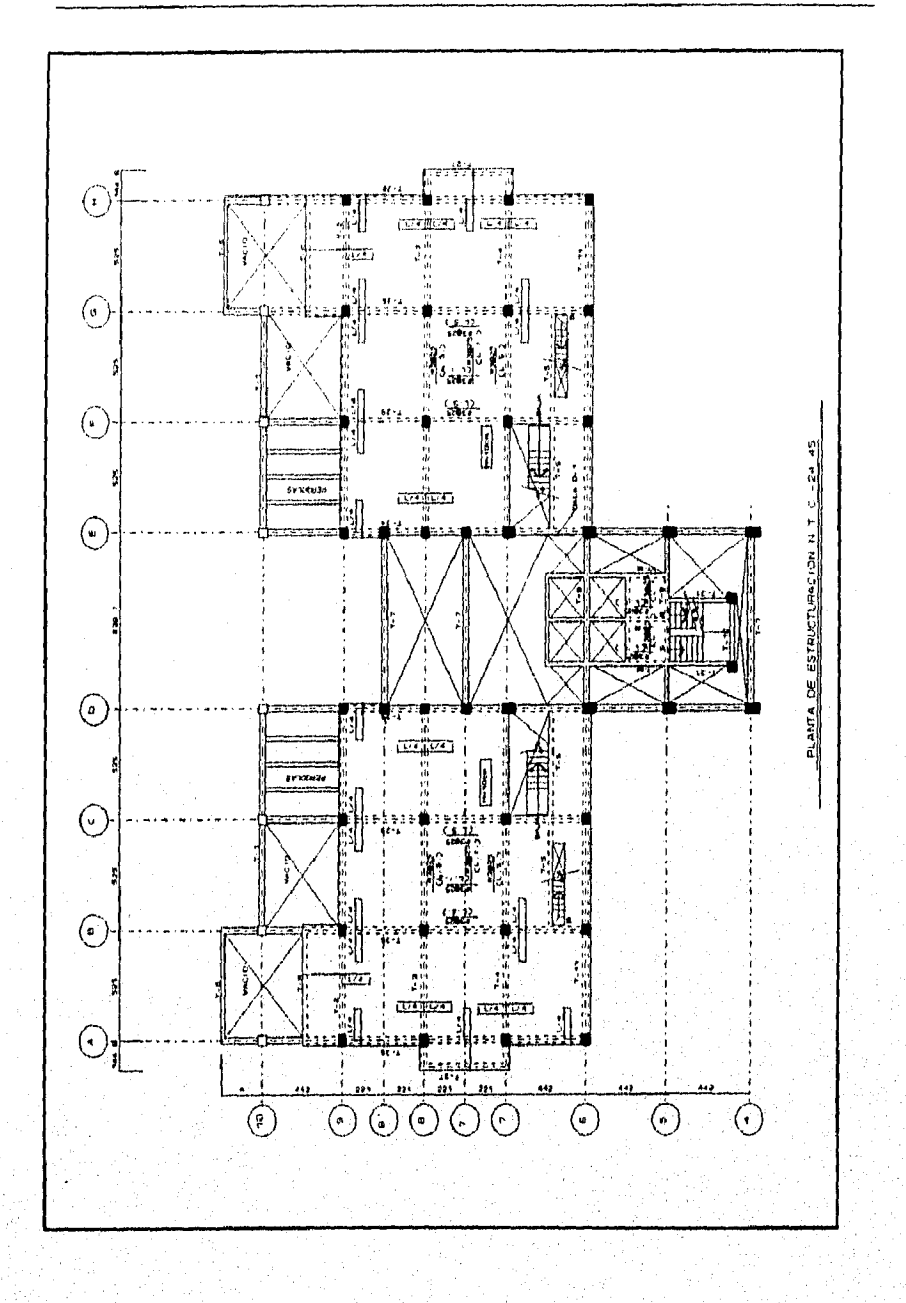

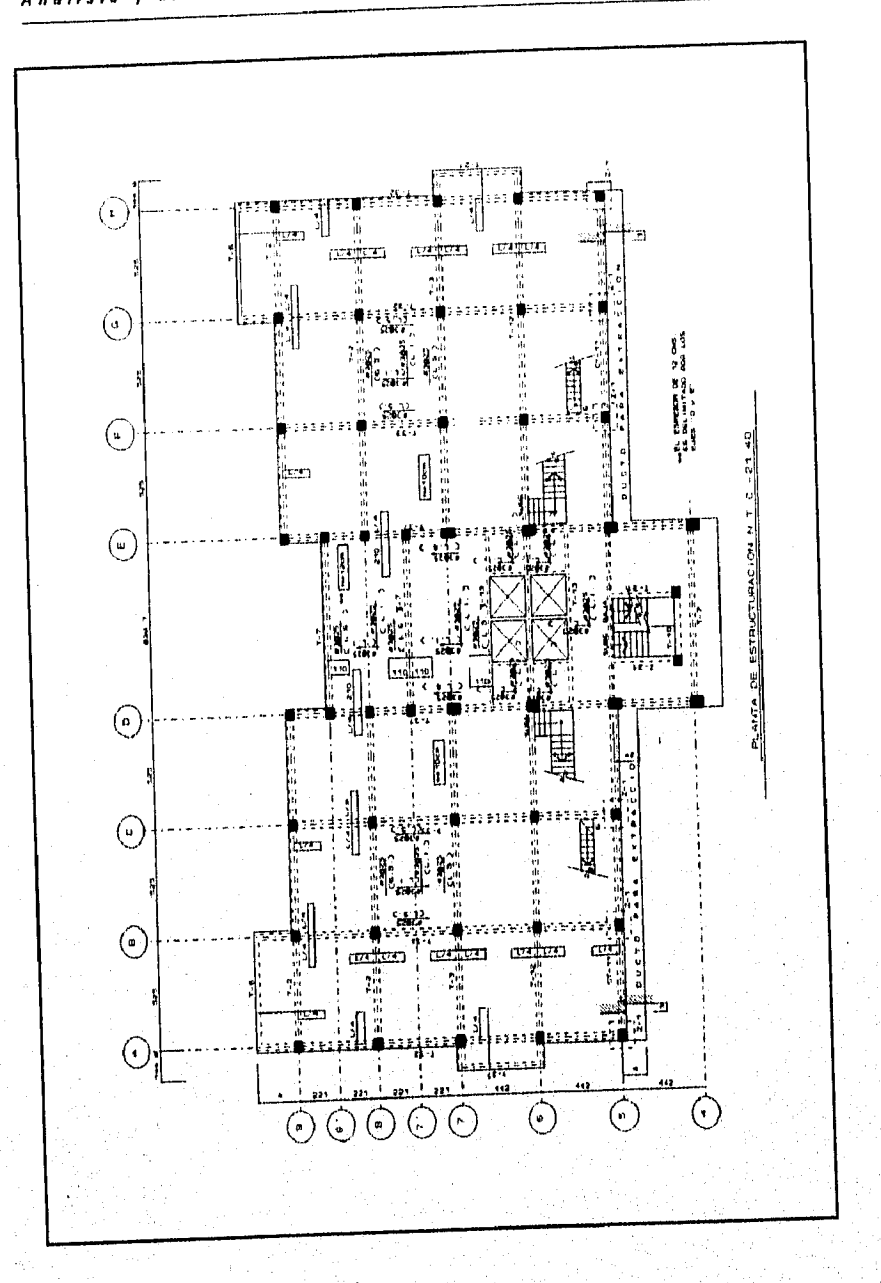

Flaura 5

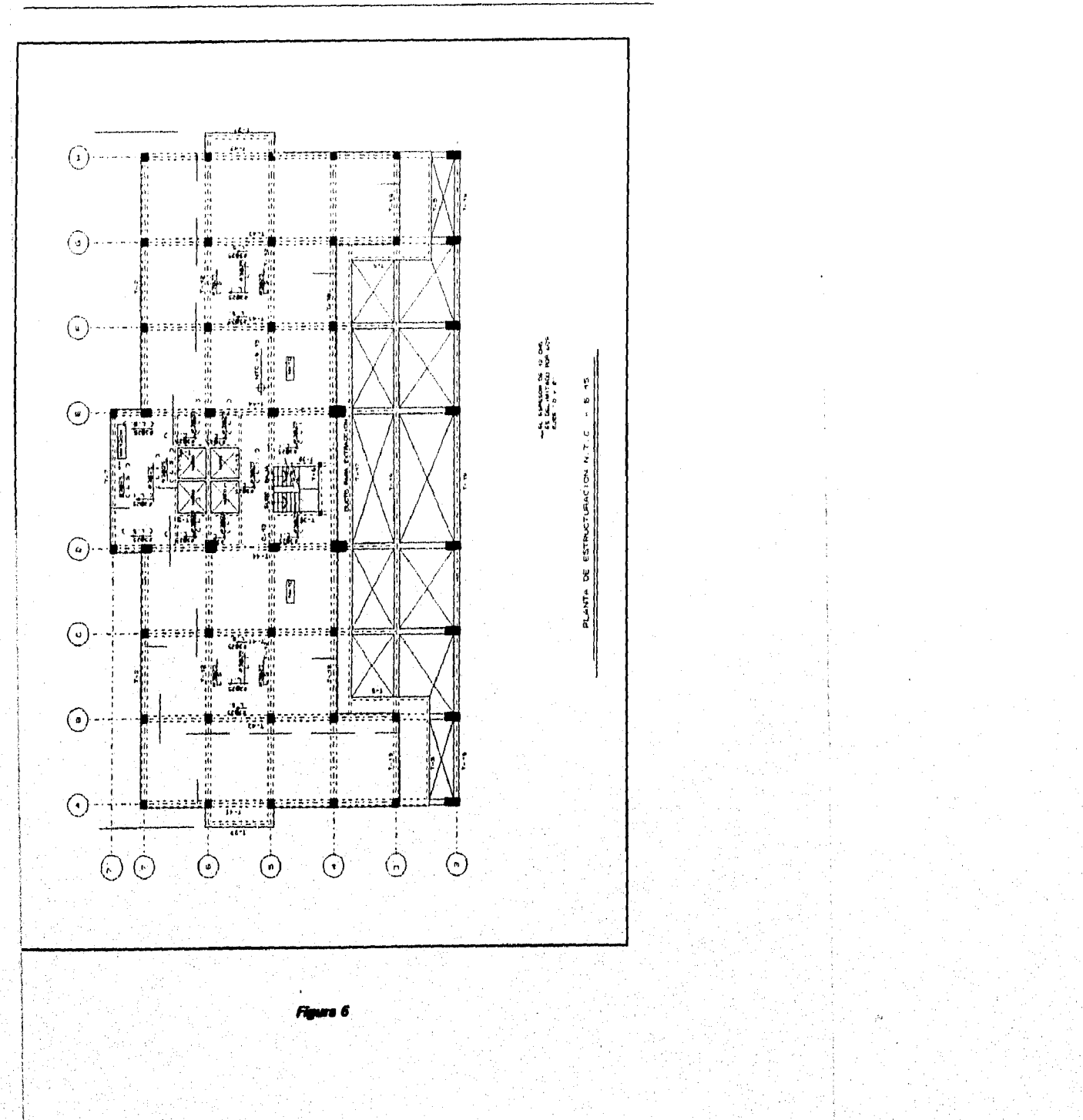

Análisis y disaña de un edificio escalonado.

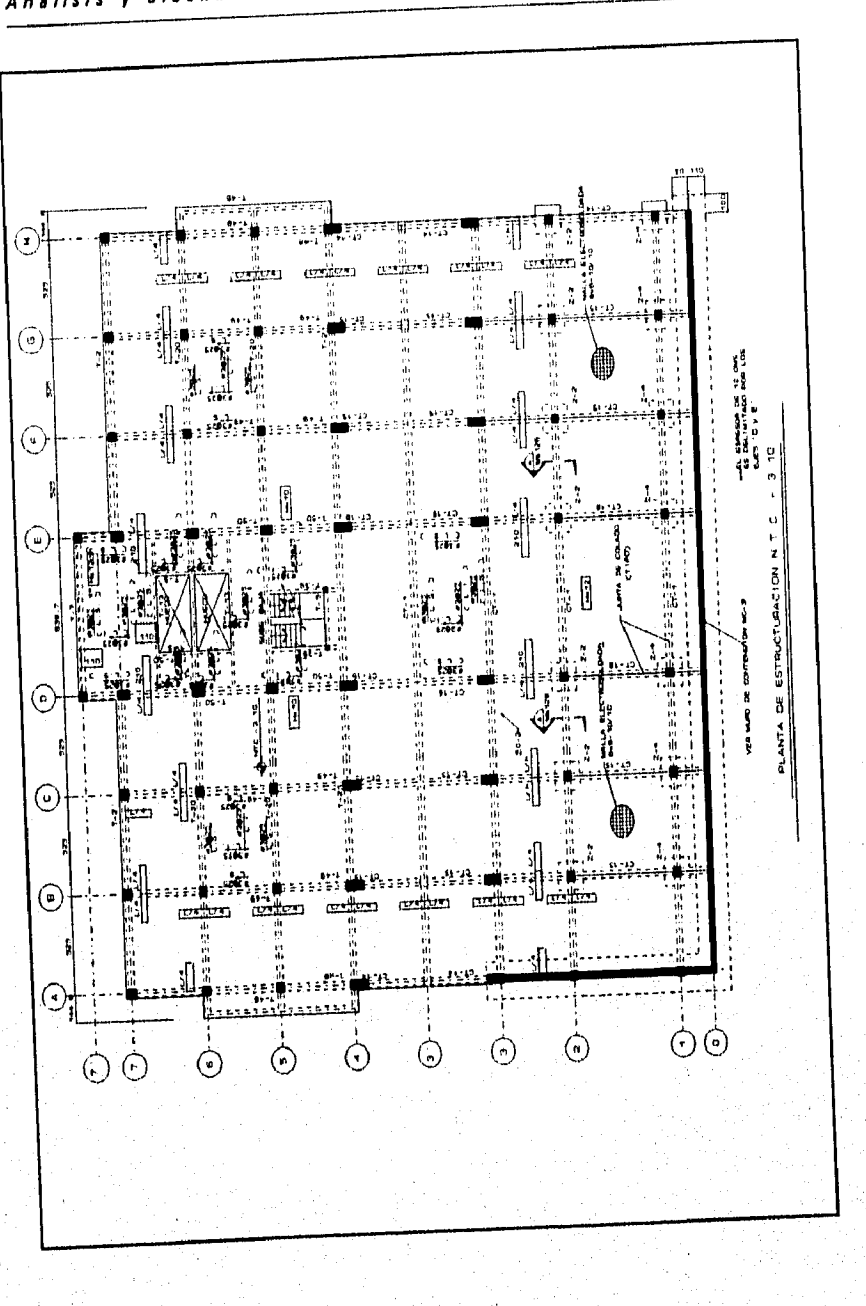

Figura 7

 $\mathbf{71}$ 

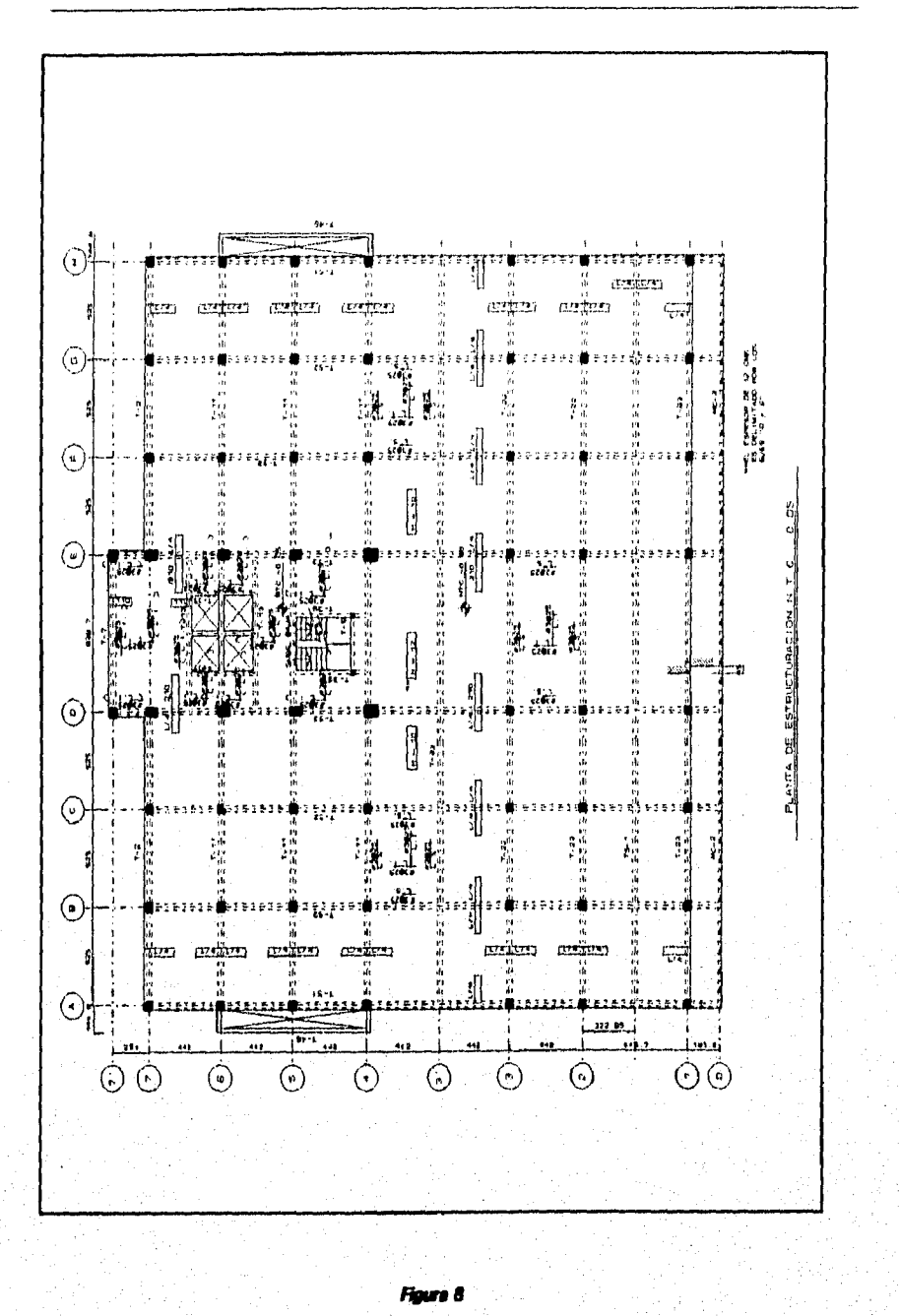

 ${\bf 72}$ 

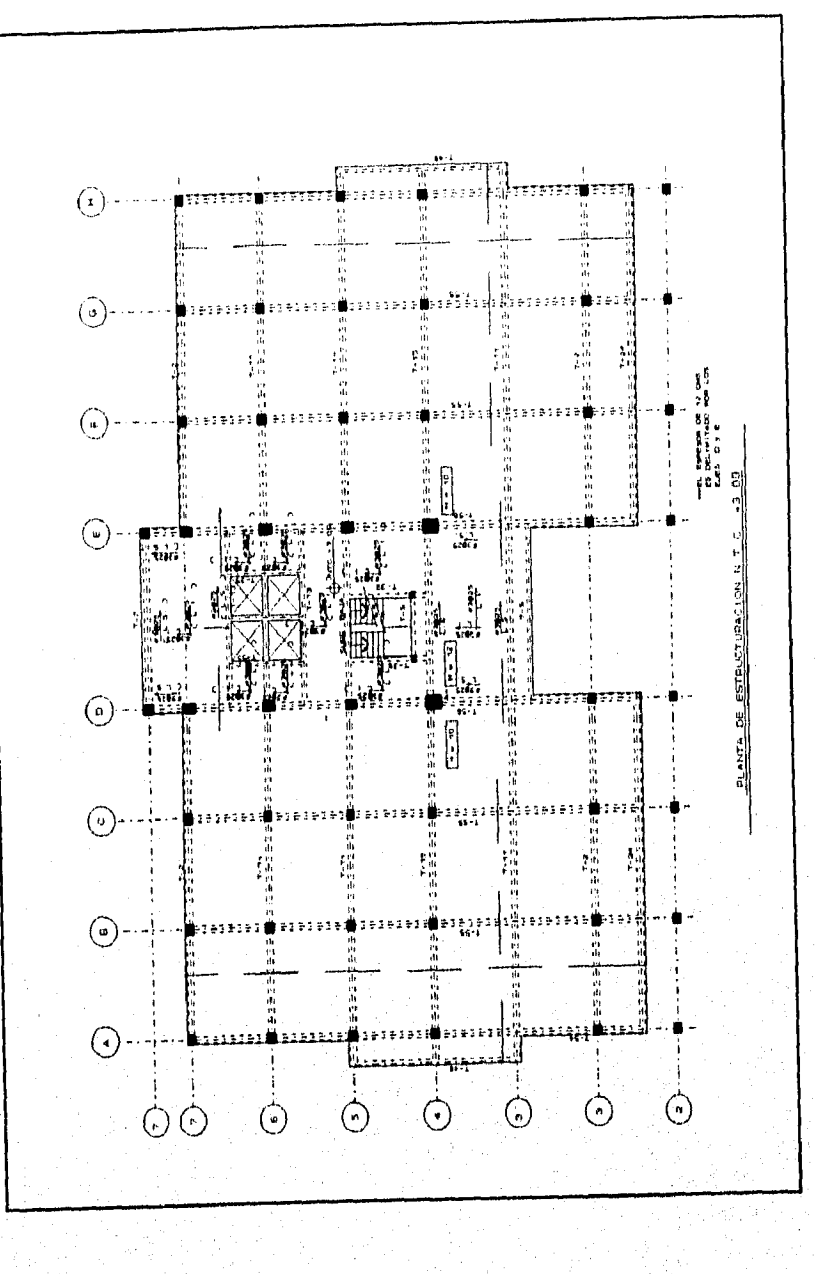

Ħ

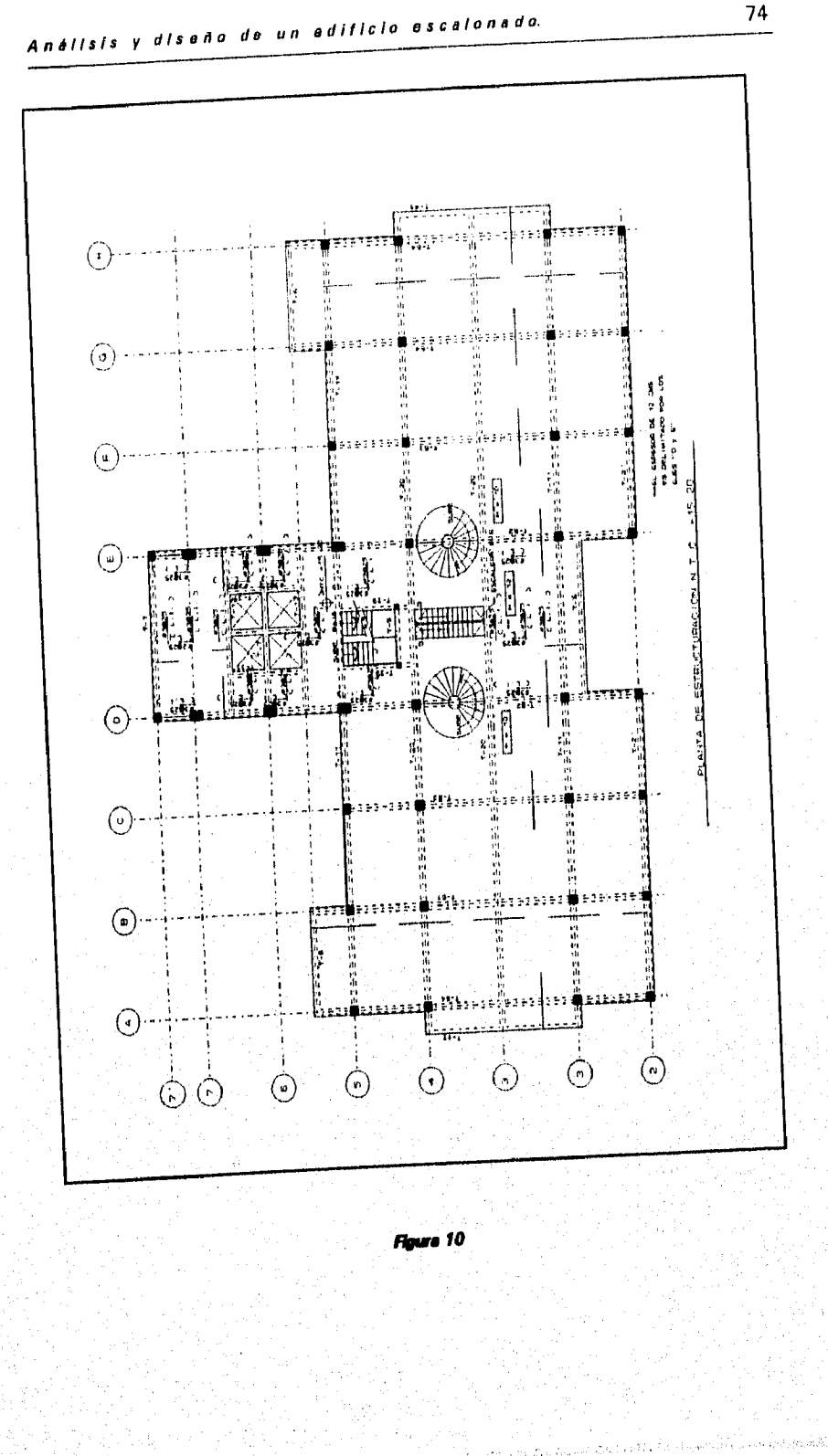

 $\overline{74}$ 

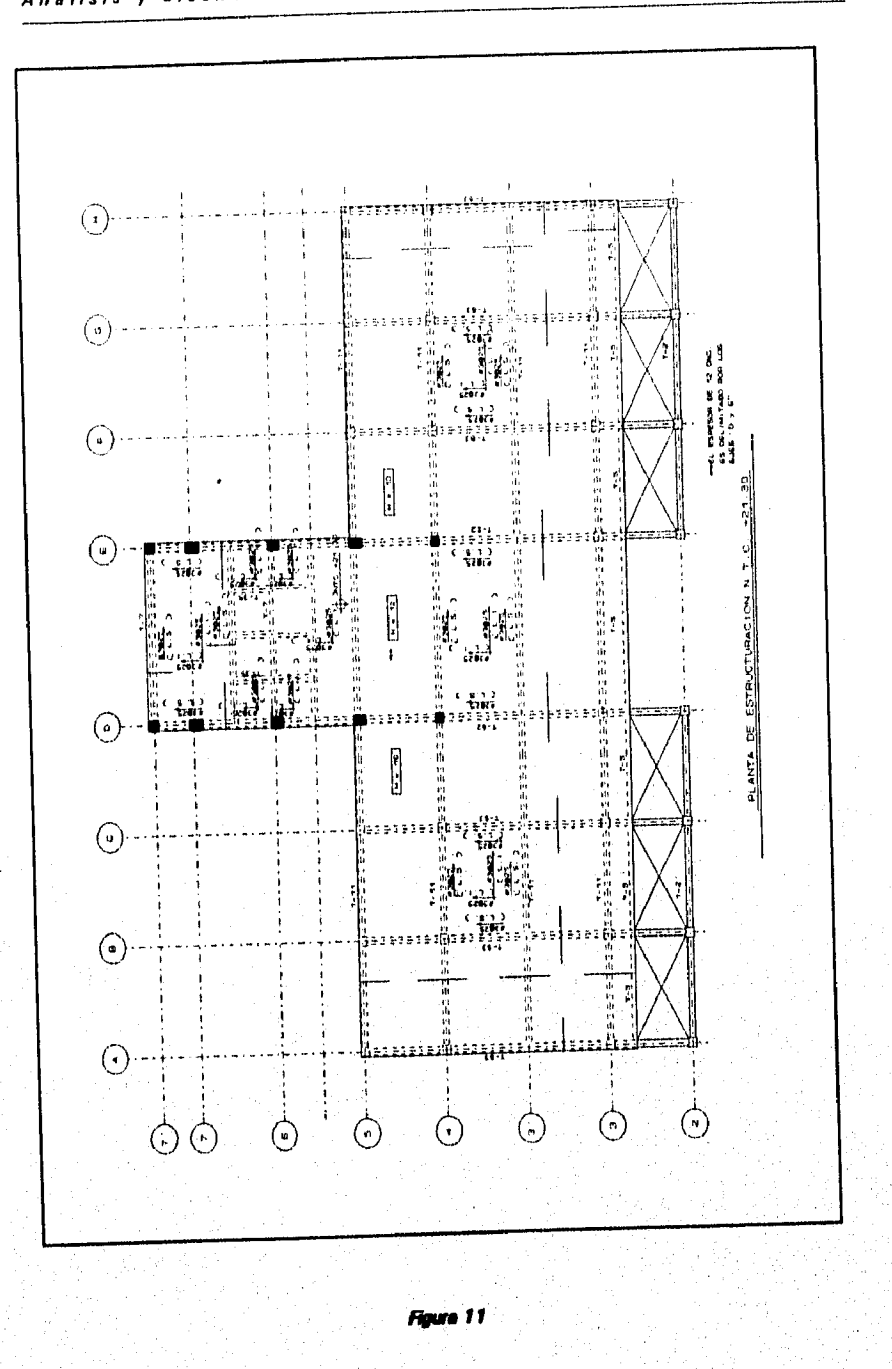

Análisis y diseño da un edificio escalonado.

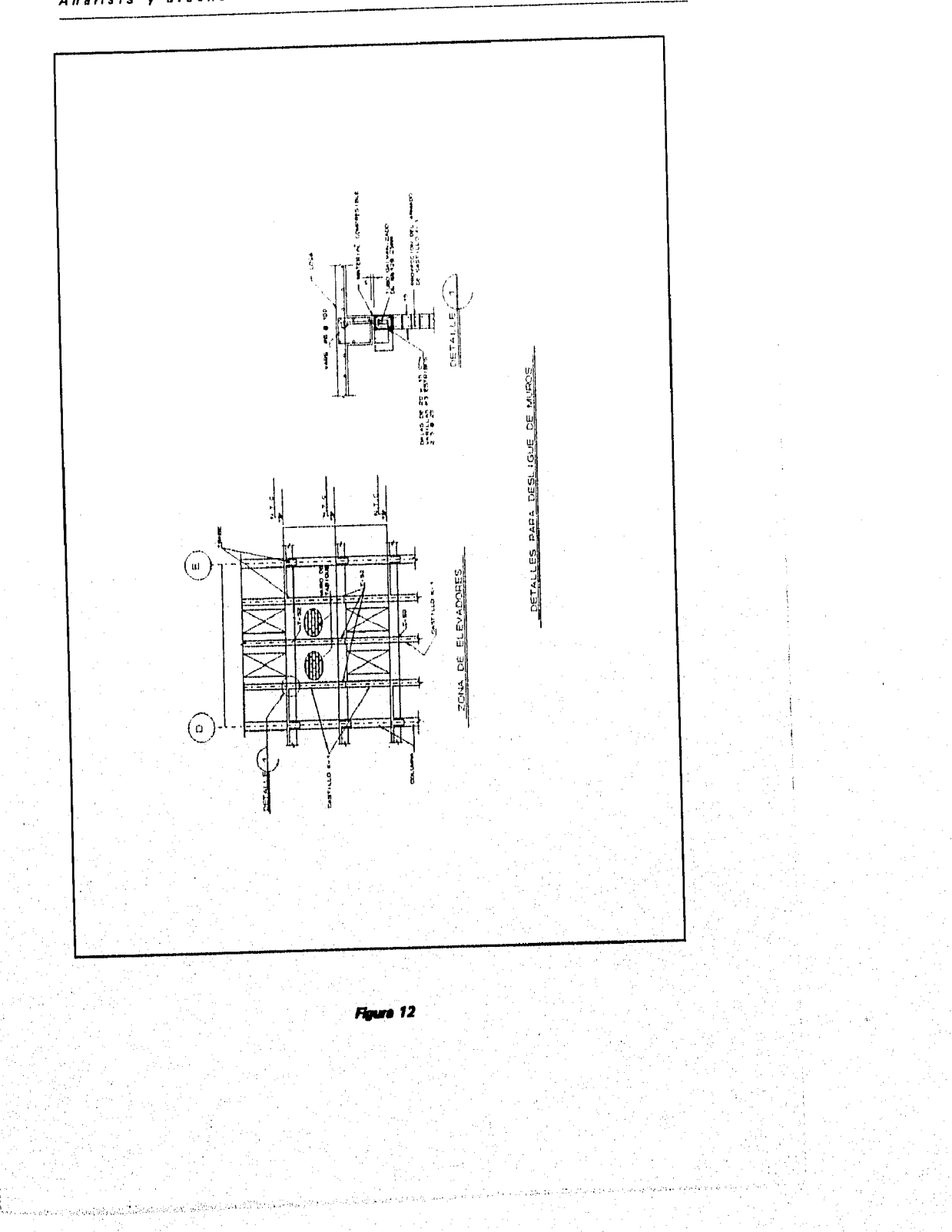

## **Xl. CONCLUSIONES**

*Después de* haber estudiado minuciosamente el edificio terraceado, se obtienen las siguientes conclusiones:

- De preferencia, emplear programas de análísís estructural que permitan modelar fielmente todos los elementos estructurales del edificio, para que de esta manera se haga un análisis lo más apegado a la realidad,
- Para que el modelo matemático y el prototipo sean "iguales" se deben respetar las holguras entre los elementos estructurales y los elementos no estructurales, a fin de que estos últimos no se dañen durante un sismo de intensidad media, y menos aún *que* influyan en el comportamiento estructural que se *espera,* Tan importante es este concepto, que *en* los planos estructurales se deben indicar detalles especiales para asegurar las holguras.
- u Se debe llevar a cabo un apropiado control de calidad de materiales, aunado a adecuados procesos constructivos.
- Se debe contar con un estudios de Mecánica *de* Suelos, que contemplen las características relevantes del terreno que permitan al Ingeniero Estructurista lograr un diseño adecuado.

■ Para el análisis sísmico de edificios terraceados, cuando no sea posible realizar un análisis sísmico modal espectral, se puede realizar un análisis sísmico estático aproximado, para lo cual solamente se tomará en cuenta la parte del edificio que queda por encima del último nivel que apoya en el terreno, lo cual es valido para las dos direcciones principales. Se diseñarán para  $Cm + CVm$  los niveles que queden por abajo del último nivel apoyado en el terreno, incluyendo éste, y para Cm + CVm  $6$  Cm + CVr + SEA<sup>1</sup> todos los niveles que queden por encima del último nivel apoyado en el terreno,

*1 Sismo Errático Aproximado* 

## **BIBLIOGRAFIA:**

- 1. Reglamento de construcciones para el Distrito Federal
- 2. Normas Técnicas Complementarias para Diseño y Construcción de Estructuras de

Concreto.

3. Normas Técnicas Complementarias para Diseño y Construcción de

Cimentaciones.

- 4. Normas Técnicas Complementarias para Diseño por Sismo.
- 5, Manual de Diseño Sísmico para Edificios

Enrique Bazán Zurita Roberto Meli Piralla

6. Diseño Estructural

Roberto Meli Piralla

7, Structural Analisis Users Manual SAP90

> Edward L. Wilson Ashraf Habibullah